# **Master's Thesis**

Computing Science

*Developing Real Life, Task Oriented Applications for the Internet of Things*

# Matheus Amazonas Cabral de Andrade

September 26, 2018

*Supervisor:* prof. dr. dr.h.c. ir. M.J. Plasmeijer

*Daily Supervisor:* M. Lubbers MSc.

*Second Reader:* dr. P.W.M. Koopman

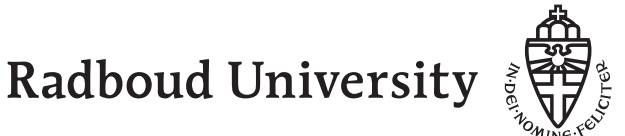

ii

# **Abstract**

<span id="page-2-0"></span>The [Internet of Things](#page-56-0) is becoming ubiquitous. A growing number of objects are being equipped with devices that interact with its environment and exchange data via the Internet. Such devices are not powerful enough to run [iTasks](#page-54-0) (an implementation of the [Task Oriented Programming](#page-57-0) paradigm written in [Clean\)](#page-54-1) applications. The [mTask](#page-54-2) [Embedded Domain Specific Language](#page-56-1) was created with one goal in mind: to bring [Internet of Things](#page-56-0) devices and the [Task Oriented Pro](#page-57-0)[gramming](#page-57-0) paradigm together. But so far, only trivial applications were developed using [mTask.](#page-54-2) This thesis assesses whether [mTask](#page-54-2) can be used to develop real-life applications. [Autohouse,](#page-54-3) the home automation application developed during the research, guided improvements in the [mTask](#page-54-2) development environment and unearthed problems yet to be resolved.

iv

# <span id="page-4-0"></span>**Acknowledgements**

I would like to thank everyone that helped me directly or indirectly in this adventure. Rinus and Mart for the supervision, weekly meetings, patience, advice and continuous feedback. Pieter for the help during the thesis and the feedback provided on this report. My friends around the globe that somehow overcame the distance and pushed me towards my goals. My Nijmegen friends for the daily advice, encouragement and occasional de-stressing parties. Last but not least, I would like to thank my family for the continuous support during these two last years. There is no doubt that I only made this far because of you. I love you. Especially, I would like to thank my parents for always trusting me and pointing me in the right direction.

vi

# **Contents**

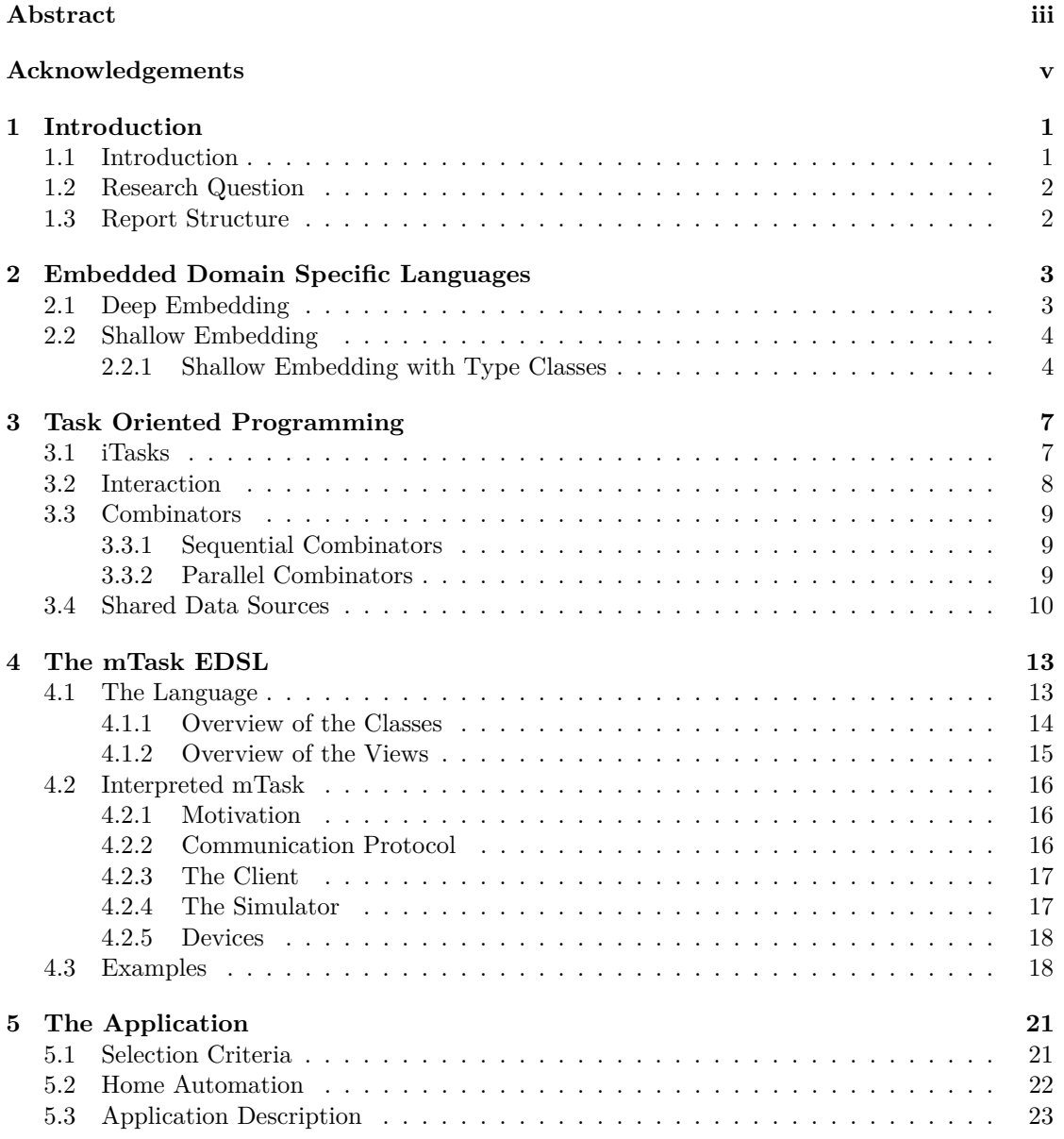

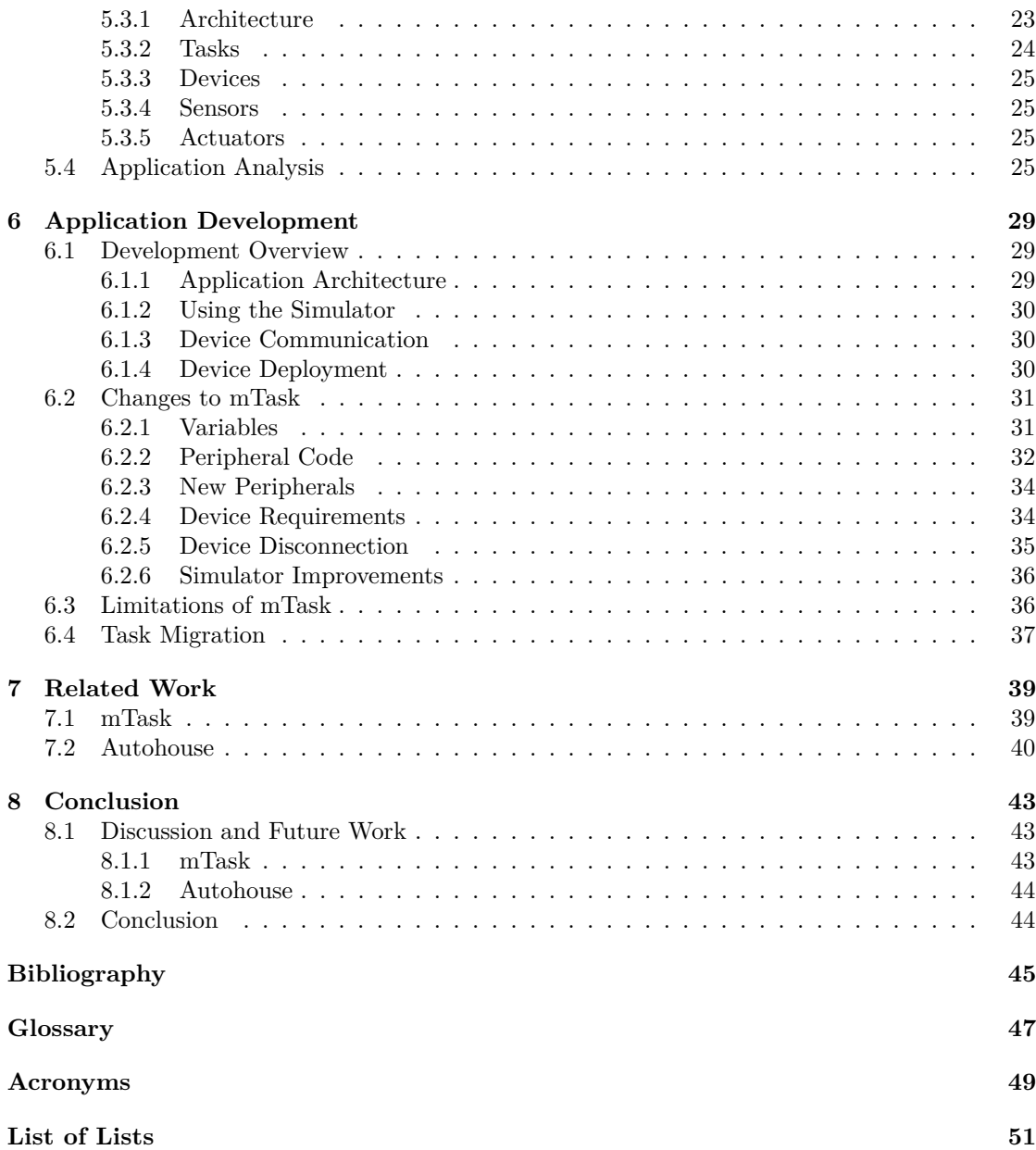

# <span id="page-8-0"></span>**Chapter 1**

# **Introduction**

## <span id="page-8-1"></span>**1.1 Introduction**

The [Internet of Things \(IoT\)](#page-56-0) consists of a network of "things" (devices, computers, systems, etc.) that interact with each other via the Internet. These components can exchange data, monitor and manage each other. [IoT](#page-56-0) is a global, growing phenomenon. According to Gartner, there were 3.96 billion connected "things" in 2016 and by 2020, 12.863 billion devices are expected to be connected to the Internet [\[10\]](#page-52-1). [IoT](#page-56-0) has been used in a myriad of applications including home automation, fitness tracking, health care, warehouse monitoring, agriculture and industry manufacturing. [IoT](#page-56-0) devices can be dedicated servers, personal computers, tablets, smartphones, smartwatches or compact devices operated by [microcontrollers. Microcontrollers](#page-54-5) are small, cheap computers with limited resources and low power consumption commonly used to interface with the real world. They often gather data from sensors (movement, light, temperature, etc.), act on actuators (motors, [LEDs,](#page-56-4) switches, etc.) and communicate with other devices.

[Task Oriented Programming \(TOP\)](#page-57-0) is a new programming paradigm used to develop online, collaborative applications. Its central concept, a *task*, can be used to model different types of work performed both by users and systems. [TOP](#page-57-0) provides a high level of abstraction, liberating the programmer from the burden of technical details, such as user interfaces. The iTasks [\[1\]](#page-52-2) system implements [TOP](#page-57-0) in the functional programming language Clean [\[3\]](#page-52-3) as an [Embedded Domain](#page-56-1) [Specific Language \(EDSL\).](#page-56-1) It automatically generates as many assets as possible, turning it into a great tool for rapid prototyping. Given an iTasks program, the system automatically generates a web application that can be accessed via a web browser. Users can access this application to inspect and work on tasks. The system has been proved useful in many fields, including incident response operations and navy vessels automation [\[16,](#page-53-0) [6\]](#page-52-4).

Although iTasks applications often require user interaction, some tasks could be automated. Examples are tasks that interact with the external world: reading room temperature, blinking an [LED,](#page-56-4) detecting movement, unlocking a door, etc. The iTasks environment could benefit from such automation. [Microcontrollers](#page-54-5) pose as great candidates to interface with the external world. They are affordable, energy efficient and are seamlessly combined with sensors and actuators. Unfortunately, — due to hardware limitations — [microcontrollers](#page-54-5) are not suitable to run iTasks tasks. To bridge this gap, the [mTask](#page-54-2) [Domain Specific Language \(DSL\)](#page-56-2) was created to enable the execution of simple tasks on [microcontrollers,](#page-54-5) bringing such devices to the [iTasks](#page-54-0) world [\[14\]](#page-53-1).

## <span id="page-9-0"></span>**1.2 Research Question**

Even though [mTask](#page-54-2) was created to allow [iTasks](#page-54-0) tasks to run on [IoT](#page-56-0) devices, it has not been proved capable of running real-life applications yet. The examples built during its development were simple demonstrations and were far from real-life [IoT](#page-56-0) applications. Given that, I propose the following research question:

*Is it possible to develop real-life, [IoT](#page-56-0) applications using [mTask?](#page-54-2) If so, how can the development process be improved? If not, what are the challenges to solve to make it possible?*

I plan to tackle the research question by example. Namely, trying to develop a real life [IoT](#page-56-0) application using [mTask.](#page-54-2) The attempt to develop such an application should display [mTask'](#page-54-2)s capability to create real life applications while displaying new opportunities to improve the development process.

The application I chose to develop tackles a popular problem in [IoT:](#page-56-0) home automation. This application would be responsible for automating simple home management tasks such as turning the central heating system off when the room is warm, or opening up the curtains at a set time. The proposed application requires several [IoT](#page-56-0) devices equipped with sensors (temperature, light, humidity, etc.) and actuators [\(LEDs,](#page-56-4) motors, relays, etc.) spread across rooms.

### <span id="page-9-1"></span>**1.3 Report Structure**

The remainder of this report is structured as follows. Chapter [2](#page-10-0) quickly introduces [DSLs](#page-56-2) and presents different strategies to build [EDSLs.](#page-56-1) Chapter [3](#page-14-0) introduces the concept of [TOP](#page-57-0) and the [iTasks](#page-54-0) system. Chapter [4](#page-20-0) presents the [mTask](#page-54-2) [EDSL,](#page-56-1) which was the research focus. Chapter [5](#page-28-0) describes the real-life application developed during research. Chapter [6](#page-36-0) details the development process. Chapter [8](#page-50-0) concludes presenting insight about the development process, answering the research question and proposing future research. Chapter [7](#page-46-0) lists related work.

The source code for the real-life application developed during research can be accessed at <https://github.com/matheusamazonas/autohouse>.

The source code of the modified version of [mTask](#page-54-2) used during research can be accessed at <https://gitlab.science.ru.nl/mlubbers/mTask/tree/peripherals>.

The source code of this report can be accessed at [https://github.com/matheusamazonas/](https://github.com/matheusamazonas/masterthesis) [masterthesis](https://github.com/matheusamazonas/masterthesis).

# <span id="page-10-0"></span>**Chapter 2**

# **Embedded Domain Specific Languages**

A [General Purpose Language \(GPL\)](#page-56-5) is a computer language intended to be used in a wide range of domains. An example is the [C++](#page-54-6) programming language, which can be used in domains that vary from video games to web servers and systems programming. In contrast, a [Domain Specific](#page-56-2) [Language](#page-56-2) [\(DSL\)](#page-56-2) is a computer language that was designed to be used in a particular domain. Game Maker Language, [HTML,](#page-56-6) LaTeX and [VHDL](#page-57-1) are examples of [DSLs.](#page-56-2) These languages, when compared to [GPLs,](#page-56-5) offer a higher level of abstraction from their target domain.

A [DSL](#page-56-2) can be implemented using two different strategies: standalone and embedded. Each strategy has its advantages and disadvantages. In the former strategy, the language is built from the ground up, which consists of developing either a compiler or an interpreter. This strategy provides the language designer with a lot design freedom, but requires a cumbersome amount of work. In the latter strategy, the proposed [DSL](#page-56-2) is embedded in another language. Therefore, the [DSL](#page-56-2) inherits functionality from its host language. This inheritance often is desirable (e.g., a type checker) but sometimes might be undesirable (e.g., type coercion). This strategy frees its designer of building a new compiler.

The semantics of a [Embedded Domain Specific Language](#page-56-1) [\(EDSL\)](#page-56-1) are given by its views (also called backends). Common views are evaluation, pretty printing, compilation, optimization and verification. There are two main techniques for building an [EDSL:](#page-56-1) deep and shallow embedding.

### <span id="page-10-1"></span>**2.1 Deep Embedding**

A deeply [EDSL](#page-56-1) is represented in its host language as an [Algebraic Data Type \(ADT\),](#page-56-7) where language constructs are modelled as data constructs. Views are functions that take the [ADT](#page-56-7) as input and return another [ADT](#page-56-7) that represents its semantics. An example of a simple deeply [EDSL](#page-56-1) and its views (pretty printing and evaluation) can be seen on Listing [2.1.](#page-10-2)

```
:: MyDSL = I Int
   | B Bool
    | Add MyDSL MyDSL
    | Sub MyDSL MyDSL
    | And MyDSL MyDSL
    | Or MyDSL MyDSL
    | Var String
```
 $prettyPrint :: MyDSL \rightarrow [String]$  $\vert$  eval :: MyDSL  $\rightarrow$  Int

Listing 2.1: A simple deeply [EDSL](#page-56-1) and its views

The biggest advantage of deep embedding is that adding a view to the [DSL](#page-56-2) is easy: simply create a function that transforms the [ADT.](#page-56-7) One disadvantage is that extending the [DSL](#page-56-2) might require a lot of work, since new code has to be created for every new construct in all the views. Another disadvantage is its lack of static type safety. As seen on Listing [2.1,](#page-10-2) MyDSL allows operations on mixed data types, such as addition on booleans and disjunction on integers.

[Generalized Algebraic Data Types \(GADTs\)](#page-56-8) can be used to accomplish static type safety in deeply [EDSLs,](#page-56-1) but [Clean](#page-54-1) does not support them [\[5\]](#page-52-5).

### <span id="page-11-0"></span>**2.2 Shallow Embedding**

Building a shallowly [EDSL](#page-56-1) consists of representing the language constructs directly as its semantics. An example of a simple shallowly [EDSL](#page-56-1) can be seen on Listing [2.2.](#page-11-2) In this example, the Sem [ADT](#page-56-7) contains both the evaluation (a) and the pretty printing ([String]) views.

```
:: Sem a = Sem (a, [String])
add :: (Sem a) (Sem a) \rightarrow Sem a | + a<br>and :: (Sem Bool) (Sem Bool) \rightarrow Sem Bool
and :: (Sem Bool) (Sem Bool) \rightarrow Sem Bool)
eq :: (Sem a) (Sem a) \rightarrow Sem Bool | == a\forall x :: String \rightarrow Sem Int
```
Listing 2.2: A simple shallowly [EDSL](#page-56-1)

One advantage of shallow over deep embedding is that adding a new language construct is easy, given that each construct is just a function. Another advantage is that overloading can be achieved with the use of class constraints. In addition, static type checking is obtained without [GADTs.](#page-56-8)

The biggest disadvantages of shallow embedding are based on the fact that all views are grouped in the same [ADT.](#page-56-7) First, there is no separation of concerns. Second, there is computational waste when not all views are necessary. Finally, adding a new view in the semantics becomes increasingly burdensome. Another disadvantage of shallow embedding is that variables still remain unchecked during compilation. Finally, since the language constructs are functions, they can not be inspected as in deeply [EDSLs.](#page-56-1)

#### <span id="page-11-1"></span>**2.2.1 Shallow Embedding with Type Classes**

Type constructor classes can be used to avoid computing all the views of a shallowly [EDSL](#page-56-1) [\[4\]](#page-52-6). A type constructor class containing the language constructs is created and each of the [DSL](#page-56-2) views should provide an instance of the class. An example of a class-based shallowly [EDSL](#page-56-1) can be seen on Listing [2.3.](#page-11-3)

```
:: Print a = P [String]
:: Eval a = E a
class myDSL v where
    lit :: t \rightarrow v t | toString t
```

```
add :: (v t) (v t) \rightarrow v t + t<br>and :: (v \text{ } \text{Pool}) (v \text{ } \text{Pool}) \rightarrow v \text{ } \text{Pool}and :: (v Bool) (v Bool) \rightarrow v Bool
     eq :: (v t) (v t) \rightarrow v Bool | = tinstance myDSL Print where
    lit x = P [toString x]
    add (P x) (P y) = P (x + [" + " : y])and (P \times) (P \times) = P (x + [" & & "':y])eq (P x) (P y) = P (x + [" == " : y])instance myDSL Eval where
    lit x = E xadd (E x) (E y) = E (x + y)and (E x) (E y) = E (x \& y)eq (E x) (E y) = E (x == y)Listing 2.3: A simple class-based shallowly EDSL
```
Class-based shallow embedding solves most of the problems previously faced with deep and shallow embedding. The language is statically typed, the views are separated, adding a view is simple, extending the language with a new construct is easy and operators can be overloaded.

Two problems remain. First, language constructs still can not be inspected. This is an inherent property of shallowly [EDSLs](#page-56-1) and unfortunately cannot be eliminated.

Second, variables are still not checked at compile time. Functions can be used to solve this. This solution is not inherent to class-based deep embedding and can be used on regular deep embedding and on shallow embedding as well. Given that function arguments are well-typed in the host language, they can be used to represent typed variables. A variable declaration is defined as a function where its argument represents the variable and the function body represents the remaining of the program. As a result, any usage of the variable in the function body is well typed. In order to avoid constructs that are not variables on the left-hand side of the attribution operator, the types Var and Expr are introduced. In some views, these types are phantom types [\[15\]](#page-53-2).

An example of a class-based shallowly [EDSL](#page-56-1) with compile time variable checks can be seen on Listing [2.4.](#page-12-0) Eval is an example of a view with a phantom type: the type variable b.

```
:: Eval a b = E a
:: In a b = In infixl 0 a b
:: Var = Var
:: Expr = Expr
class expr v where
    lit :: t \rightarrow v t Expr
    (+.) infixl 6 :: (v t p) (v t q) \rightarrow v t E x p r | + t
class var v where
    var :: ((v t Var) \rightarrow In t (v a p)) \rightarrow v a p(=.) infixr 3 :: (v t Var) (v t p) \rightarrow v t Expr
instance expr Eval where
    lit x = E x(+.) (E a) (E b) = E (a + b)
```

```
instance var Eval where
    var = \ldots(=.) = = \ldotstest1 :: Eval Int Expr
test1 = var \lambdak = 4 In
    k = k +. lit 7
test2 :: Eval Int Expr
test2 = var \lambdak = 4 In<br>k = 1it True
                            k =. lit True // Compilation error
```
Listing 2.4: A simple class-based shallowly [EDSL](#page-56-1) with compile time variable checks

As seen in the example above, the variable k can be used after its declaration in a well typed manner. Function test1 compiles successfully, as expected. Function test2, in the other hand, does not compile due to a type error. Therefore, compile time check of variables was achieved.

# <span id="page-14-0"></span>**Chapter 3**

# **Task Oriented Programming**

[Task Oriented Programming](#page-57-0) [\(TOP\)](#page-57-0) is a new programming paradigm used to develop online collaborative applications [\[1\]](#page-52-2). In a [TOP](#page-57-0) application, users — both people and other systems — work together to accomplish a common goal [\[1\]](#page-52-2). Its central concept is called a task, an abstraction that can be used for many different types of work. This abstraction, along with other TOP concepts, allows the programmer to focus on design decisions instead of technical details. TOP programs are declarative: they focus on *what* work should be performed, rather than on *how* to perform it.

### <span id="page-14-1"></span>**3.1 [iTasks](#page-54-0)**

The iTask system is an [EDSL](#page-56-1) that implements the [TOP](#page-57-0) paradigm. Its host language is the pure and lazy functional programming language *[Clean](#page-54-1)* [\[3\]](#page-52-3). [iTasks](#page-54-0) uses generic programming to automatically generate code for user-specified first-order data types whilst also allowing for specialization. Given an [iTasks](#page-54-0) program, the system generates code for both the server and the client.

<span id="page-14-2"></span>An [iTasks](#page-54-0) task is a function that transforms a state, reacts to events and returns an observable value. A task is represented by Task a and its observable value by TaskValue a, where a is the type of the task. A TaskValue contains the current state of the value that a Task is processing. The possible states of a TaskValue are shown on Figure [3.1.](#page-14-2) As seen below, once a value stabilizes, it can not become unstable.

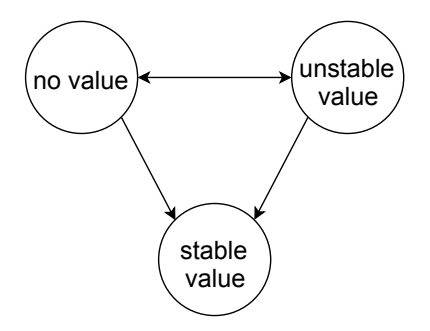

Figure 3.1: Possible states of a TaskValue

A Task can be of any type, as long as it provides instances for the type classes in the iTask type class collection. These instances can be automatically derived or explicitly declared. Automatic derivation is available for any first-order type as long as it is not abstract. Basic types have instances already defined in the [iTasks](#page-54-0) library. Explicit declaration allows the user to define custom instances of the iTask class collection if the default derived instance is not suitable. Moreover, it allows instances for extendable, abstract and the function types.

## <span id="page-15-0"></span>**3.2 Interaction**

The [iTasks](#page-54-0) library provides basic tasks for user interaction. Listing [3.1](#page-15-1) shows the three basic interactive tasks: enterInformation, viewInformation and updateInformation. They create user interface elements to enter, view and update information respectively. As seen in Listing [3.1,](#page-15-1) these basic tasks include a class constraint on the type of the returned Task. This constraint enforces that the type m has an instance of the **iTask** type class.

```
enterInformation :: d [EnterOption m] \rightarrow Task m | iTask m viewInformation :: d [ViewOption m] m \rightarrow Task m | iTask m
viewInformation :: d [ViewOption m] m \rightarrow Task m | iTask m<br>undateInformation :: d [IndateOption m m] m . Task m | iTask m
updateInformation :: d [UpdateOption m m] m \rightarrow Task m | iTask m
```
Listing 3.1: [iTasks](#page-54-0) basic interaction functions

Listing [3.2](#page-15-2) displays examples of how to use the basic interactive tasks. First, a new [ADT](#page-56-7) called Location is introduced. Next, its instance of iTask is automatically derived. Following, a new example Location is introduced. Finally, new tasks are defined in terms of the basic tasks presented in Listing [3.1.](#page-15-1)

```
:: Location = { city :: String, state :: String }
derive class iTask Location
location :: Location
location = { city="Omaha", state="Nebraska" }
enterLocation :: Task Location
enterLocation = enterInformation "Enter the location" []
viewLocation :: Task Location
viewLocation = viewInformation "View the location" [] location
updateLocation :: Task Location
updateLocation = updateInformation "Update the location" [] location
```
Listing 3.2: Example of basic [iTasks](#page-54-0) interaction functions

Figure [3.2](#page-16-3) displays the user interfaces generated for the basic tasks enterInformation (Figure [3.2a\)](#page-16-3), viewInformation (Figure [3.2b\)](#page-16-3) and updateInformation (Figure [3.2c\)](#page-16-3).

#### 3.3. COMBINATORS 9

<span id="page-16-3"></span>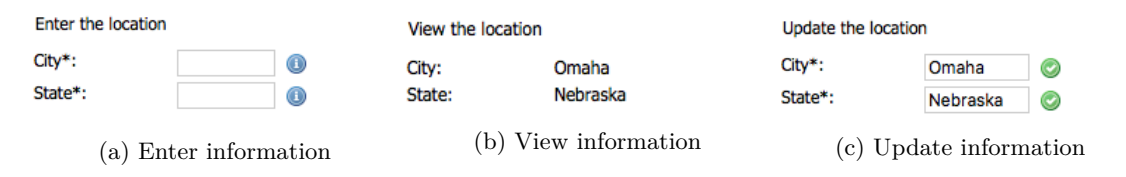

Figure 3.2: The visual representation of the basic [iTasks](#page-54-0) interaction functions

## <span id="page-16-0"></span>**3.3 Combinators**

Although the basic tasks introduced in Section [3.2](#page-15-0) allow the user to exchange information with the [iTasks](#page-54-0) application, they are quite limited. In order to allow the user to express more complex behavior, task combinators were introduced. Combinators are functions (usually infix operators) that determine how its argument tasks will be combined into a new task. There are only two fundamental composition combinators: sequence and parallel [\[20\]](#page-53-3). All the other combinators in the iTask library are derived from these fundamental combinators. Only the derived combinators will be discussed in this document.

#### <span id="page-16-1"></span>**3.3.1 Sequential Combinators**

Tasks can be executed in sequence using the >>\* combinator, also called the *step* combinator. Its type signature can be seen on Listing [3.3.](#page-16-4) The step combinator takes a Task a and a list of task continuations as input. A task continuation defines a condition on when to execute another task. It is a predicate that runs on either user actions, task values or thrown exceptions.

```
(>>*) infixl 1 :: (Task a) [TaskCont a (Task b)]  Task b | iTask a & iTask b
:: TaskCont a b
          = OnValue ((TaskValue a) \rightarrow Maybe b)
           | OnAction Action ((TaskValue a) \rightarrow Maybe b)
           | E.e: OnException (e \rightarrow b) & iTask e
           | OnAllExceptions (String \rightarrow b)
(>>=) \inf \{ x \} 1 :: (m a) (a \rightarrow m b) \rightarrow m b | iTask a & iTask b<br>(>>|) \inf \{ x \} 1 :: (m a) (m b) \rightarrow m b | iTask a & iTask b
(\gg)) infixl 1 :: (m a) (m b)Listing 3.3: Sequential combinators
```
The >>= (also called *bind*) is an example of sequential combinator derived from the step combinator. Its first argument is the first task to be executed and its second arguments is a function that takes the first task's value as input and returns a task. The >>| combinator is derived from the bind combinator. It executes two tasks sequentially, but the value of the first task is disregarded. On both >>= and >>|, the second task is executed if either the value of the first task becomes stable, or it is unstable and the user presses a "Continue" button.

### <span id="page-16-2"></span>**3.3.2 Parallel Combinators**

Tasks can be executed in parallel using the *parallel* combinator. All the other parallel combinators in the [iTasks](#page-54-0) library are derived from it. Among them,  $-& -\ell x$  and  $-|$  - are the most commonly used. The first executes two tasks in parallel and returns a tuple containing the result of both argument tasks. The -||- combinator executes two tasks in parallel, but behaves differently from the  $-**k**$  combinator. The value of the combined task depends on the stability of the argument tasks. If none of the tasks are stable, the combined task yields the last modified non-stable value. If one of the values becomes stable, the combinator yields it, preserving its stability. The type signatures of both combinators can be seen on Listing [3.4.](#page-17-1)

<span id="page-17-1"></span>(-&&-) **infixr** 4 :: (Task a) (Task b) Task (a,b) | iTask a & iTask b (-||-) **infixr** 3 :: (Task a) (Task a) Task a | iTask a

Listing 3.4: Parallel combinators

### <span id="page-17-0"></span>**3.4 Shared Data Sources**

Albeit task combinators are a powerful tool to communicate values among tasks, some applications need to perform ad hoc communication with the external world. [Shared Data Sources](#page-57-2) [\(SDSs\)](#page-57-2) abstract from implementation details on how resources are accessed. A resource can be, for example, a database, a file, the system time or a shared value in memory.

One approach to create an abstract view on shared data is called a lens [\[9\]](#page-52-7). A lens is a bidirectional transformation that provides an interface for reading and writing shared data. Lenses can be extended to allow change notifications: a view is notified when the underlying shared data was modified. Thus, a view always presents updated information. This ability to listen for notifications is called *observing*. Although change notifications are useful, each notification has communication and performance costs. When the shared data is relatively small and seldom updated, no problem arises. Although, if the data is represented by a large data structure that is often updated, broadcasting notifications might impact performance.

This performance impact could be reduced if lenses were able to filter notifications based on which part of the underlying data was modified. Traditional lenses do not provide a mechanism to encode that information. Parametric lenses are an extension to traditional lenses that enable notification filtering according to a *focus* domain [\[7\]](#page-52-8). This focus domain is used to encode notification predicates that tell whether a change on the underlying shared source affects the current view. This way, change notifications can be sent only to the views that are affected by the change, reducing unnecessary notifications.

[SDSs](#page-57-2) are implemented using parametric lenses. As it can be seen from Listing [3.5,](#page-17-2) an SDS has three type parameters. The first one is the type of the *focus* domain. The second and third types are the read and write data types respectively. Note that they do not need to be the same type. A ReadWriteShared is an [SDS](#page-57-2) where the focus domain is of type () (void). A Shared is a ReadWriteShared where read and write types are the same.

There are four basic functions to operate on [SDSs:](#page-57-2) *get*, *set*, *update* and *watch*. Their type signatures can be seen on Listing [3.5.](#page-17-2) The get operation simply fetches the current value of an [SDS.](#page-57-2) Analogously, the set function sets an [SDS'](#page-57-2)s value. The upd operation sets the [SDS'](#page-57-2)s value based on its current value. The watch function continuously reads the value of an [SDS.](#page-57-2) The get, set and update operations are atomic: during a reading, no other operation is executed.

```
:: SDS p r w = ...:: ReadWriteShared r w :== SDS () r w
 :: Shared a :== SDS () a a
 get :: (ReadWriteShared a w) \rightarrow Task a | iTask a set :: a (ReadWriteShared r a) \rightarrow Task a | iTask a
\begin{array}{lll} \text{set} & : : \text{a} \text{ (ReadWriteShared r a)} & \rightarrow \text{Task a } | \text{ iTask a} \\ \text{upd} & : : \text{ (r } \rightarrow \text{ w)} \text{ (ReadWriteShared r w)} & \rightarrow \text{Task w } | \text{ iTask r \& iTask w} \end{array}:: (r \rightarrow w) (ReadWriteShared r w)
```
#### 3.4. SHARED DATA SOURCES 11

 $\begin{array}{l} \text{width}: \text{ (ReadWriteShared } r \text{ w)} \qquad \longrightarrow \text{Task } r \text{ } | \text{ ifask } r \end{array}$ 

Listing 3.5: Shared Data Sources definitions

[SDSs](#page-57-2) can be composed to create new [SDSs](#page-57-2) using combinators defined in the [iTasks](#page-54-0) library. In addition, interactive tasks equivalent to the ones described in Section [3.2](#page-15-0) are defined for the type ReadWriteShared. Their signatures can be seen on Listing [3.6.](#page-18-0) Both of these interactive tasks *observe* the [SDS.](#page-57-2) Therefore, changes on the ReadWriteShared will be automatically displayed.

<span id="page-18-0"></span>viewSharedInformation :: d [ViewOption r] (ReadWriteShared r w) Task r | iTask r updateSharedInformation :: d [UpdateOption r w] (ReadWriteShared r w)  $\rightarrow$  Task r | iTask r & iTask w Listing 3.6: [SDS](#page-57-2) interactive tasks

### CHAPTER 3. TASK ORIENTED PROGRAMMING

# <span id="page-20-0"></span>**Chapter 4**

# **The mTask EDSL**

In some cases, interactions between the iTasks system and the real world could be automated. This is the case for tasks such as reading the room temperature or turning a [LED](#page-56-4) on once a task is completed. Microcontrollers are perfect for this kind of task. They are cheap systems that great for control tasks that involve reading sensors (e.g., temperature, light) and controlling actuators (e.g., motors, [LEDs\)](#page-56-4). Due to hardware limitations, microcontrollers can not run [iTasks](#page-54-0) tasks. As an alternative, the mTask [EDSL](#page-56-1) was created. This [DSL](#page-56-2) allows the programming of microcontrollers in [Clean](#page-54-1) using a TOP-like approach [\[13,](#page-53-4) [14,](#page-53-1) [17\]](#page-53-5).

The mTask [DSL](#page-56-2) is a type safe, class-based, multi-view [EDSL](#page-56-1) (Section [2.2.1\)](#page-11-1). It currently has three views: [C++](#page-54-6) code generation, evaluation and interpretable bytecode generation. An overview of the views is given in Section [4.1.2.](#page-22-0)

### <span id="page-20-1"></span>**4.1 The Language**

Because mTask is a shallowly [EDSL,](#page-56-1) language constructs are represented as functions in the host language. Instead of using functions directly, mTask is composed by type constructor classes, as described in Section [2.2.1.](#page-11-1) A [mTask](#page-54-2) type constructor class can be seen on Listing [4.1.](#page-20-2) In this example, the arith class is partially presented. An overview of [mTask](#page-54-2) classes will be presented in Section [4.1.1.](#page-21-0)

```
class arith v where
     lit :: t \rightarrow v t Expr | mTaskType t
     (+.) \text{infixl } 6 :: (v \ t \ p) \ (v \ t \ q) \rightarrow v \ t \ \text{Expr } \ \ | \ \ \text{type}, \ +, \ t \ \& \ \text{isExpr } p \ \& \ \text{isExpr } qListing 4.1: A mTask class
```
Language constructs are of the form  $v \, t$  p where v is the view, t is the type of the construct and p is the construct's role. The lit function lifts a value to the mTask domain. The +. infix operator adds two expressions (represented by the isExpr class constraint) and returns another expression. The constraints type and mTaskType ensure that only [mTask](#page-54-2) types can be used. The constructor role specifies whether the constructor is an updatable, an expression or a statement [\[14,](#page-53-1) [17\]](#page-53-5). The definitions of the constructor roles and the isExpr class along with its instances can be seen in Listing [4.2.](#page-20-3)

```
:: Upd = Upd
:: Expr = Expr
|:: Stmt = Stmt
```
**class** isExpr a :: a **instance** isExpr Upd **instance** isExpr Expr

Listing 4.2: [mTask](#page-54-2) construction roles

Views are instances of [mTask](#page-54-2) classes. Due to the multi-class nature of [mTask,](#page-54-2) a view can choose which language constructs it supports by selecting which classes it implements. Moreover, new language constructs can be added to the language without the need to change existing code.

#### <span id="page-21-0"></span>**4.1.1 Overview of the Classes**

The [mTask](#page-54-2) [EDSL](#page-56-1) is formed by many type constructor classes. Here, only the classes that are most relevant to the research are presented. Some class constraints were omitted to ease understanding.

**Expression:** There are two classes to create expressions in [mTask:](#page-54-2) arith and boolExpr. They model constructs for arithmetic and boolean expressions respectively. The arith class contains operators for addition, multiplication, subtraction and division in addition to a function to lift values to the [mTask](#page-54-2) domain. The boolExpr contains operators over booleans (e.g., conjunction and disjunction) in addition to equality and inequality operators. Shortened versions of these classes can be seen in Listing [4.3.](#page-21-1)

```
class arith v where
```

```
lit :: t \rightarrow v t Expr
             (+.) infixl 6 :: (v \t p) (v \t q) \to v \t Expr | + t
             ...
class boolExpr v where
            (&.) infixr 3 :: (v Bool p) (v Bool q) \rightarrow v Bool Expr<br>Not :: (v Bool p) \rightarrow v Bool Expr
             Not :: (v \text{Bool } p)<br>(==.) infix 4 :: (v \text{ a } p) (v \text{ a } q)\rightarrow v Bool Expr | == a<br>\rightarrow v Bool Expr | < a(\le) infix 4 :: (v a p) (v a q)...
```
Listing 4.3: [mTask](#page-54-2) expression classes

**Control flow:** The IF class implements *if* constructs. The IF function implements a *if-thenelse* statement and the ? infix operator implements an *if-then* statement. Given that [mTask](#page-54-2) tasks can be executed periodically, loop constructs are unnecessary and are not part of [mTask.](#page-54-2) The seq class contains the the monadic bind operator  $(\geq)=$ .) for [mTask.](#page-54-2) In addition, it contains a variant of the monadic operator where the result of its first argument is disregarded. This operator is equivalent to the semicolon in imperative languages. The retrn class contains a single function that terminates the task. Control flow classes can be seen in Listing [4.4](#page-21-2)

```
class IF v where
  IF :: (v Bool p) (v t q) (v s r) \rightarrow v () Stmt | is Expr p
  (?) \text{infix 1} :: (v Bool p) (v t q) \rightarrow v () Stmt | is Expr p
class seq v where
  (\gg=.) infixr 0 :: (v t p) ((v t Expr) \rightarrow (v u q)) \rightarrow (v u Stmt)
```
#### 4.1. THE LANGUAGE 15

```
(:.) \text{infixr } 0 :: (v \t p) (v u q) \rightarrow v u \text{ Stm}tclass retrn v where
 retrn :: v () Expr
```

```
Listing 4.4: mTask control flow classes
```
**[Shared Data Sources](#page-57-2)** The sds class contains functions to create [Shared Data Sources.](#page-57-2) The sds function is used to create updatable [SDSs](#page-57-2) and the con function is used to create constant [SDSs.](#page-57-2) Both use the technique described in Section [2.2.1](#page-11-1) to guarantee a type-safe usage of [SDSs.](#page-57-2) The sdspub class contains a construct to publish [SDSs.](#page-57-2) The assign class contains a single function to enable assignment in [mTask.](#page-54-2) [SDS](#page-57-2) classes can be seen in Listing [4.5.](#page-22-1) Notice that the functions below enforce the construct role Upd to ensure that only updatables are used.

```
:: In a b = In infix 0 a b
:: Main a = {main :: a}
class sds v where
  sds :: ((v \tmod) \rightarrow In \tdim (W \ncs))) \rightarrow (Main (v \ncs))con :: ((v t Expr)  In t (Main (v c s)))  (Main (v c s))
class sdspub v where
 pub :: (v t Upd) \rightarrow v t Expr
class assign v where
  (=.) \text{infixr } 2 :: (v \text{ t } \text{Upd}) (v \text{ t } p) \rightarrow v \text{ t } \text{Expr } | \text{ isExpr } pListing 4.5: mTask SDS classes
```
**Input and output** There are constructs to handle both analog and digital input and output. The classes dIO and aIO contain functions to handle digital and analog I/O, respectively. Both classes create updatables that can be used to read from and write to a pin. The userLed class contains functions to turn [LEDs](#page-56-4) on an off. Input/output classes can be seen in Listing [4.6.](#page-22-2)

```
:: DigitalPin = D0 | D1 | D2 | D3 | D4 | D5 |D6 | D7 | D8 | D9 | D10 | D11 | D12 | D13
:: AnalogPin = A0 | A1 | A2 | A3 | A4 | A5
:: UserLED = LED1 | LED2 | LED3
class dIO v where
        dI0 :: DigitalPin \rightarrow v Bool Upd
class aIO v where
        aIO :: AnalogPin \rightarrow v Int Upd
class userLed v where
  ledOn :: (v UserLED q) \rightarrow (v () Stmt)
  ledOff :: (v UserLED q) \rightarrow (v () Stmt)
                                  Listing 4.6: mTask I/O classes
```
#### <span id="page-22-0"></span>**4.1.2 Overview of the Views**

Currently, [mTask](#page-54-2) has three views: [C++](#page-54-6) code generation, evaluation and bytecode generation. The [C++](#page-54-6) code generation view translates language constructs to [Arduino'](#page-54-7)s dialect of  $C++$ .

The [Arduino](#page-54-7) IDE compiles the [C++](#page-54-6) source code to machine code for the microcontrollers. It

is convenient to generate [C++](#page-54-6) code instead of machine code because it saves us from the task of generating code for different microcontrollers. In addition,  $C_{++}$  gives us the level of control necessary to handle low level input/output operations. This view consists of a function that modifies a compilation state, CODE. The state is a record that stores the generated code along with some information to generate identifiers and to keep track of source code indentation. At the end of compilation, the CODE record is transformed into  $C++$  code which can be saved into disk, loaded into the [Arduino](#page-54-7) IDE and uploaded to microcontrollers.

The evaluation view translates language constructs into [Clean](#page-54-1) programs. It consists of a function that modifies an evaluation state. The state is a record that stores tasks, program variables and input/output information. Given that programs running on microcontrollers are hard to debug, one can benefit from this view to find program errors. This view can be used to build a [mTask](#page-54-2) simulator using [iTasks](#page-54-0) where the user can observe the state of the program on each loop of the [microcontroller.](#page-54-5)

The last [mTask](#page-54-2) view transforms language constructs into interpretable bytecode. Since the research focused on this view of [mTask,](#page-54-2) it will be discussed in more detail in Section [4.2.](#page-23-0)

### <span id="page-23-0"></span>**4.2 Interpreted mTask**

#### <span id="page-23-1"></span>**4.2.1 Motivation**

Although the  $C++$  code generation view works as expected, it poses a limitation. Tasks generated by this view are static: once they are compiled and uploaded, they cannot be changed. If the user wishes to change the current task or add new tasks to the [microcontroller,](#page-54-5) the program has to be recompiled and reuploaded. This presents two problems. First, microcontrollers have a limited amount of write cycles in their program memory [\[17\]](#page-53-5). Therefore, repeated uploading of new programs is not desired. Second, due to the nature of microcontrollers and the [IoT,](#page-56-0) such devices are often located on places that are hard to reach. Often, microcontrollers must be physically reached and plugged to a computer in order to be reprogrammed. Ideally, tasks would be uploaded without the need to plug the devices into a computer. Although some microcontrollers may be remotely reprogrammed using [Over-the-Air](#page-56-9) programming, this technique erases the device's RAM. Therefore, the tasks that were executing before the device reprogramming are lost. In an ideal scenario, sending a new task to a device would preserve the current tasks being executed.

To overcome that limitation, a new view of [mTask](#page-54-2) was created [\[17\]](#page-53-5). This view generates interpretable bytecode rather than [C++](#page-54-6) code. The bytecode can be interpreted by a runtime system in the device (the *client*). This runtime system (the *engine*), is written in C and can be compiled and uploaded using the [Arduino](#page-54-7) IDE. Tasks and [SDSs](#page-57-2) are sent to the client dynamically. Therefore, devices are programmed once but can execute tasks dynamically. Additionally, this setting can be more robust than the static [mTask.](#page-54-2) If the communication with a device fails, the server can dynamically send the tasks that were running on it to another suitable device.

#### <span id="page-23-2"></span>**4.2.2 Communication Protocol**

Devices can be connected either via Serial communication or [TCP.](#page-57-3) The server and the client communicate via a protocol based on messages. Outgoing messages are of type MTaskMSGSend — messages are always named from the server's perspective. There are messages for task addition and deletion, shutdown request, [SDS](#page-57-2) addition and update and specification request. The definition of the MTaskMSGSend [ADT](#page-56-7) can be seen in Listing [4.7.](#page-24-2)

#### 4.2. INTERPRETED MTASK 17

```
:: BCValue = E.e: BCValue e & mTaskType e
```

```
:: MTaskMSGSend =
```
MTTask MTaskInterval String

| MTTaskDel Int

| MTShutdown

```
| MTSds Int BCValue
```

```
| MTUpd Int BCValue
```
| MTSpec

Listing 4.7: Communication protocol: sent messages

The client communicates with the server via messages of type MTaskMSGRecv. There are messages for task acknowledgment and deletion, [SDS](#page-57-2) acknowledgment, deletion and publication, debugging messages, device specification and empty messages. The definition of the MTaskMSGRecv [ADT](#page-56-7) can be seen in Listing [4.8.](#page-24-3) The MTaskDeviceSpec data type contains the specification of the device, i.e. its stack size, memory size, number of digital and analog pins.

```
:: MTaskMSGRecv =
     MTTaskAck Int Int
    | MTTaskDelAck Int
    | MTSDSAck Int
    | MTSDSDelAck Int
    | MTPub Int BCValue
    | MTMessage String
    | MTDevSpec MTaskDeviceSpec
    | MTEmpty
```
Listing 4.8: Communication protocol: received messages

#### <span id="page-24-0"></span>**4.2.3 The Client**

The client runs a loop function that runs repeatedly until a *shutdown* message is received. The loop consists of two pieces: checking for incoming messages and running the task scheduler. The first step is straightforward: it checks the input buffer and processes any messages that might be in it. The task scheduler runs tasks based on task intervals. Tasks can run once (OneShot), repeatedly based on an interval (OnInterval) or based on an interruption (OnInterrupt). The interpreter is responsible for the execution of a task's bytecode.

#### <span id="page-24-1"></span>**4.2.4 The Simulator**

During my Research Internship, I developed an iTask simulator for the interpreted [mTask.](#page-54-2) The motivation behind it is the same as the simulator for the static [mTask:](#page-54-2) programs running in microprocessors are hard to debug. The simulator mimics the C engine in many aspects, including communication, task scheduling and instruction interpretation.

The simulator provides a web interface where the user can inspect the communication channels and the simulator state. The simulator state contains data about the simulator clock, memory, stack, tasks, [SDSs](#page-57-2) and peripherals (pins, LED, etc). The web interface allows peripheral values to be set manually. This is a great addition to the [mTask](#page-54-2) development environment, given that sensor values can not be easily simulated on microcontrollers. In addition, users can set breakpoints on bytecode instructions and inspect the state of the simulator on specific points.

The simulator offers two modes: manual and automatic. Manual mode requires user interaction via the web interface to run. Manual simulation can be performed via either big or small steps. These two step options offer different levels of abstraction to the user. Big steps execute one entire engine loop at a time. Small steps execute each bytecode instruction individually. Automatic mode executes the simulator without the need of user interaction. It is particularly useful when the programmer needs to simulate a device but does not want to step manually through its execution. Many simulators on different modes can run simultaneously.

#### <span id="page-25-0"></span>**4.2.5 Devices**

The [mTask](#page-54-2) library provides functions to interact with devices. Their type signatures can be seen in Listing [4.9.](#page-25-2) Some of these functions take an MTaskDevice as input.

```
:: Channels :== ([MTaskMSGRecv], [MTaskMSGSend], Bool)
:: MTaskDevice
class channelSync a :: a (Shared Channels) \rightarrow Task ()
withDevice :: a (MTaskDevice \rightarrow Task b) \rightarrow Task b | channelSync a
liftmTask :: MTaskDevice MTaskInterval (Main (ByteCode a Stmt)) \rightarrow Task ()
                               Listing 4.9: Device interaction functions
```
A server communicates with devices by sending and receiving messages (Section [4.2.2\)](#page-23-2). Message communication is performed by synchronizing a device's communication channels with the actual device. Device channels (represented by the Channels data type) contain messages received from the device (MTaskMSGRecv), messages to be sent to the device (MTaskMSGSend) and the channels' status (Bool).

The channelSync class is responsible for device communication and is implemented by every [mTask](#page-54-2) device type (i.e. [TCP,](#page-57-3) Serial, simulator). It contains only one function — also called channelSync — which synchronizes a device's channels. The withDevice function takes a synchronizable device specification (any type with an instance of the channelSync class) and a function as input. This argument function is the actual Task to be performed with the device. The withDevice task performs three tasks in parallel: it synchronizes the device channels (using channelSync), processes incoming MTaskMSGRecv messages and executes its argument task.

The liftmTask function sends an [mTask](#page-54-2) task to the given device. Its first argument is the device to which the task will be sent. Its second arguments is the task interval. Its last argument is the actual [mTask](#page-54-2) task to be sent. The liftmTask task stabilizes whenever its argument task finishes executing on the device.

## <span id="page-25-1"></span>**4.3 Examples**

Two examples of [mTask](#page-54-2) tasks can be seen in Listing [4.10.](#page-26-0) The first example, switch, turns an LED on and off based on a switch connected to digital pin D0. The second example, curtains, opens and closes curtains based on the room lighting. The curtains' controller is connected to digital pin D0 and the light sensor is connected to analog pin A0. When the light sensor value is greater then 3, the curtains open. Otherwise, the curtains close. In addition, an alarm (represented by the alarm [SDS\)](#page-57-2) is triggered when the curtains open. Once the curtains open and the alarm is triggered, the task terminates.

```
switch :: Main (v () Stmt)
\vert switch = { main =
        IF (dIO D0) (
                ledOn (lit LED1)
        ) (
                ledOff (lit LED1)
        )}
curtains :: Main (v () Stmt)
curtains = sds λalarm = False In { main =
        IF (aIO A0 >. lit 3) (
                dIO D0 =. lit True :.
                alarm =. lit True :.
                pub alarm :.
                retrn
        ) (
                dIO D0 =. (lit False)
        )}
                            Listing 4.10: Examples of mTask tasks
```
# <span id="page-28-0"></span>**Chapter 5**

# **The Application**

The first step to answer the research question was to choose an application to develop. This chapter presents the criteria used in the selection process and the application chosen: home automation.

## <span id="page-28-1"></span>**5.1 Selection Criteria**

The application developed during the research should ideally display characteristics inherent to [IoT](#page-56-0) applications [\[21,](#page-53-6) [18,](#page-53-7) [22\]](#page-53-8). Although, some of there characteristics — energy consumption, performance and security — were not considered during the research. These aspects were ignored because the development of [iTasks](#page-54-0) did not take them into consideration. Additionally, some criteria were added based on the research question.

The following criteria were used to choose an application:

**Suitable** The application should solve a problem that is suitable for [mTask.](#page-54-2) This narrows the choice to [IoT](#page-56-0) applications that can be developed for platforms supported by [mTask.](#page-54-2)

**Non-trivial** Trivial applications (e.g. an [LED](#page-56-4) blinking) were previously developed [\[17\]](#page-53-5). Therefore, the application should not solve a trivial problem — e.g. a simple hallway motion-activated light sensor. It should go beyond a purely reactive system. It does not have to solve a novel problem, but its development should be adequately challenging.

**Simple** Due to time constraints, it should be simple enough to be developed during this research. Since building a full-pledged application is not the goal of the research, some concerns as feature completeness, user experience design and security are not taken into account. Its source code should not be too complex.

**Interesting** It is not enough that the application is suitable and technically good. It should tackle an existing, interesting problem. Ideally, a problem which users inserted into the application domain would be willing to pay for a solution.

**Significant** The application should somehow improve the environment it is inserted into. Examples are accelerating an assembly line, saving commute time, improving one's health or well being or reducing operational cost.

**Comprehensible** Its domain and main features should be easily understandable by nondomain experts. Its functionality details and operational features might require specific knowledge, but the application should be easily described on a high level to someone who is not familiar with its domain. Comprehensibility is relevant because it improves the application and therefore the research's reachability.

**Robust** The application should be able to handle errors to some extent. It should at least be able to detect and communicate device disconnection. Ideally, it would automatically migrate tasks from disconnected devices to available devices whenever possible.

**Highly connected** It should support multiple devices simultaneously. These devices should be able to exchange information (e.g. sensor values) when suitable. Ideally, the devices would be connected wirelessly.

**Dynamic** The application should not be static. Given that the interpreted version of [mTask](#page-54-2) (Section [4.2\)](#page-23-0) is being explored, its dynamic nature should be exploited. The application domain should naturally allow dynamicity. Ideally, tasks would be sent to and removed from devices regularly.

**Diverse** It should use as many peripherals as possible. Since [IoT](#page-56-0) applications often handle a heterogeneous group of peripherals, it is important that a diverse group of sensors and actuators is used. The application should not restrict itself to a couple of peripherals.

**Extensive** The application should use [mTask](#page-54-2) features extensively. Given that it is testing [mTask'](#page-54-2)s capabilities, it is important that the application tests as many [mTask](#page-54-2) features as possible. There is a correlation between the number of features used by the application and the certainty about [mTask'](#page-54-2)s abilities.

## <span id="page-29-0"></span>**5.2 Home Automation**

Many potential [IoT](#page-56-0) applications were considered (e.g. greenhouse automation) to be developed during research. After a systematic selection process based on the selection criteria described on Section [5.1,](#page-28-1) a home automation solution was chosen. A detailed analysis of why this domain was chosen is presented in Section [5.4.](#page-32-3)

Home automation might refer to different levels of automation of home tasks. By definition, any tool or machine that automates a home task constitutes a home automation solution. Historically, home automation became popular with the advent of distributed electricity. Daily tasks as dishwashing or drying clothes were automated by appliances that today are common in many households around the world.

In the last decades, home automation gained another meaning with the invention of electronic solutions that control virtually any electronic in a house. Lighting, air conditioners, heaters, entertainment systems and doors are common components controlled by home automation solutions. Frequently, these systems are composed by a central control unit with a user interface (e.g. computer, tablet, smartphone, wall control panel), a communication channel (e.g. Bluetooth, [LAN,](#page-56-10) Internet, infrared) and devices to be controlled (e.g. lamp, air conditioning unit, doors, TV, appliances).

Automated tasks might be as simple as turning a light on when someone enters the room, controlling the heater based on a target room temperature, locking the main door at a set time and closing the curtains based on the amount of natural light outside. They might also be more elaborated as automatically turning the coffee maker on at 8:00 AM on work days, but only if somebody is at home.

## <span id="page-30-0"></span>**5.3 Application Description**

The home automation application developed is called Autohouse. It enables and manages the automation of a home (hereafter referred to as *smarthome*) using [mTask.](#page-54-2) A smarthome is composed by rooms that can be added and removed by its user. Each room contain devices (called *units* in the application) that execute tasks chosen by the user.

A smarthome is managed via the web control panel. Multiple instances of the control panel can run simultaneously. There, the user has access to the main features of the application:

- Manage home: add and remove rooms to the smarthome.
- Manage room: add and remove units to a room.
- Send task: send a new task to one of the available units.
- Stop task: delete a task that is currently running on a unit.
- Inspect unit: see which tasks are running on a unit.

#### <span id="page-30-1"></span>**5.3.1 Architecture**

<span id="page-30-2"></span>Autohouse is a centralized solution: a server (ideally located in the home) is the central communication hub for both users and devices. User communication is accomplished via the web control panel, which is hosted in the server. Device communication is accomplished via the [mTask](#page-54-2) library and its communication protocol described in Section [4.2.2.](#page-23-2) Figure [5.1](#page-30-2) displays an example architecture of Autohouse deployed on a home with three units.

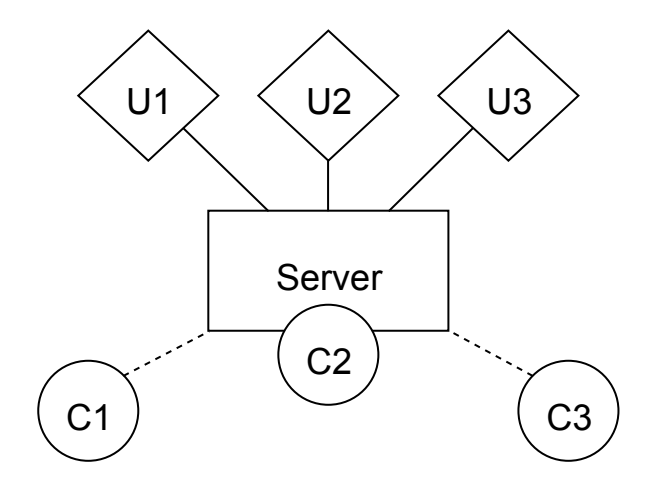

Figure 5.1: Autohouse Architecture

In Figure [5.1,](#page-30-2) units are represented as diamonds, the server is represented as a rectangle and clients accessing the web control panel are represented as circles. Rooms are just an abstraction layer to ease the use of Autohouse and therefore are not represented in its architecture. Units are microcontrollers equipped with peripherals (sensors, actuators) and with a communication interface. The server can be any computer with networking capabilities that is supported by [Clean](#page-54-1) and that has enough resources to run the application. A client is a device accessing the control panel using a web browser. Note that the server itself may be a client (C2 in Figure [5.1\)](#page-30-2), since it can access the control panel via a web browser. In addition, if the server is exposed to the Internet, the control panel can be accessed remotely. It is important to point that the development did not regard security. When exposed to the Internet, the application can be accessed by anyone.

Communication between the server and the units must be persistent (represented by the continuous line between them in Figure [5.1\)](#page-30-2). If the communication is interrupted, the server interprets it as a disconnection. Communication between the server and remote clients can be transient (represented by the dotted line between them in Figure [5.1\)](#page-30-2). Since remote clients are just managing the application, their connection does not have to be persistent. The server can access the control panel locally and therefore does not communicate wirelessly (represented as C2 attached to the server in Figure [5.1\)](#page-30-2).

Following the "highly connected" criterion introduced in Section [5.1,](#page-28-1) units should connect to the servers wirelessly. The [mTask](#page-54-2) library supports two types of connections: Serial and [TCP.](#page-57-3) Although, which technology is used to establish these connections is irrelevant to the end user. Therefore, Autohouse is technology agnostic in regard to communication between units and the server. Units can, for example, establish a serial connection via Bluetooth or a [TCP](#page-57-3) connection via WiFi. As a consequence, Autohouse does not enforce a wireless connection between the units and the server. The user decides which communication technology is more adequate to their needs.

#### <span id="page-31-0"></span>**5.3.2 Tasks**

The main purpose of Autohouse is to send automation tasks to units so they can be executed without human supervision. Therefore, the tasks the application supports play a key role in Autohouse. The application has a list of predefined tasks that are relevant to the house automation domain. The user can pick tasks from this default task list and select a unit to send it to. The standard task list might be extended by adding new tasks to the Programs module. The [Autohouse](#page-54-3) standard tasks are listed below.

- Control a light based on a switch.
- Turn a light on when movement is detected.
- Lock a door when it gets dark.
- Open the garage door if a car is reversing.
- Turn a fan on when it gets humid enough, but turn it off when something is about to hit it.
- Open and close windows based on a target temperature range.
- Open and close curtains based on the amount of light in the room.
- Manage the air conditioning unit and the heater based on a target room temperature and on the actual room temperature.

#### 5.4. APPLICATION ANALYSIS 25

#### <span id="page-32-0"></span>**5.3.3 Devices**

Three platforms are supported by [mTask:](#page-54-2) [Arduino,](#page-54-7) [POSIX](#page-56-11) and [Mbed.](#page-54-8) [Arduino](#page-54-7) [\[2\]](#page-52-9) was chosen as the main platform for Autohouse. [Arduino](#page-54-7) is an open-source electronics prototyping platform which has single-board microcontrollers specifications and software to support them. It was chosen because of its open-source nature, popularity, well-established community and opensource code availability.

The [Arduino](#page-54-7) platform currently has many boards with different specifications and purposes. The [Arduino](#page-54-7) Uno  $\text{Rev3}^1$  $\text{Rev3}^1$  was chosen as the target device because of its popularity, extensibility (using shields<sup>[2](#page-32-5)</sup>), cost and limited resources. The [Arduino](#page-54-7) Uno is based on the ATmega328P microprocessor, which has only 2 KB of RAM. This memory limitation is a desired characteristic, given that [mTask'](#page-54-2)s suitability for microcontrollers is being tested and that such devices might have extremely limited resources. The [Arduino](#page-54-7) Uno operates at a frequency of 16 MHz, has 6 analog pins, 14 digital pins, 32 KB of flash memory and a built-in [LED.](#page-56-4) Its digital and analog pins are often used to interface with peripherals, including sensors and actuators.

Sensors and actuators are extremely relevant to Autohouse because they allow the application to interface with the real world without human interference. Examples of sensors are temperature, humidity and movement sensors. Examples of actuators are buttons, switches, [LEDs](#page-56-4) and motors.

#### <span id="page-32-1"></span>**5.3.4 Sensors**

[Autohouse](#page-54-3) relies on the interpreted [mTask](#page-54-2) and its [Arduino](#page-54-7) client for peripheral support. Therefore, it supports the same sensors the [Arduino](#page-54-7) client does. Digital and analog pins can be controlled explicitly, but [mTask](#page-54-2) also provides native support for some sensors. Namely, for the DHT22 temperature and humidity sensor, the HCSR04 ultrasonic sensor, digital light sensor, Grove analog light sensor (P) V1.1 and [Passive Infrared Sensor \(PIR\).](#page-56-12) Native sensor support allows programming in a high level of abstraction, in which sensor values represent their semantics. For example, reading from a temperature sensor returns a Temperature, an [ADT](#page-56-7) that represents temperature in Celcius. Some of these sensors were not previously supported by [mTask.](#page-54-2) Section [6.2.3](#page-41-0) describes how these peripherals were incorporated into [mTask.](#page-54-2)

#### <span id="page-32-2"></span>**5.3.5 Actuators**

Similarly to sensors, [Autohouse](#page-54-3) relies on the interpreted [mTask](#page-54-2) and its [Arduino](#page-54-7) client for actuator support. Some actuators (e.g. switches, buttons) can be directly controlled through pins and therefore do not require custom support. Other actuators, though, require custom support to be practically used. The interpreted [mTask](#page-54-2) provides native support for [LCD](#page-56-13) displays (to print integers only), [LEDs](#page-56-4) and servos. Servos were not previously supported by [mTask.](#page-54-2) Section [6.2.3](#page-41-0) describes how servos were incorporated into [mTask.](#page-54-2)

# <span id="page-32-3"></span>**5.4 Application Analysis**

The selection process that chose Autohouse as the research application was guided by the selection criteria presented in Section [5.1.](#page-28-1) In this section, the Autohouse choice is motivated by analyzing the application under those same criteria.

<span id="page-32-4"></span><sup>&</sup>lt;sup>1</sup>Arduino Uno Rev3. Available at <https://store.arduino.cc/arduino-uno-rev3>. Accessed on August 26th 2018.

<span id="page-32-5"></span> $^2$ Arduino Shields. Available at <https://www.arduino.cc/en/Main/arduinoShields>. Accessed on August 26th 2018.

**Suitable** Autohouse is suitable for [mTask.](#page-54-2) Its components are small devices connected to a server that (if connected to the internet) can be accessed anywhere. In addition, Autohouse targets [Arduino](#page-54-7) Uno, a board supported by [mTask.](#page-54-2)

**Non-trivial** It is not a trivial application. The complexity of Autohouse goes beyond a simple reactive system. It is an application with a user interface where its user can dynamically add devices and send automation tasks to such devices. Its tasks can be simple reactive tasks but can also contain complex logic based on input from different sensors and devices.

**Simple** Autohouse was simple enough to be developed during the research. Thanks to the prototyping nature of [iTasks,](#page-54-0) its development could abstract from many technical details and focus on design decisions.

**Interesting** Home automation is becoming increasingly popular and its industry is growing consistently<sup>[3](#page-33-0)</sup>. There is no industry standard and the market is highly fragmented. Therefore, Autohouse solves an existing, interesting problem.

**Significant** Autohouse might improve many aspects of its user's life. For example, Autohouse tasks can save time (e.g. automatically opening the garage door when a car moves backwards). They can also save energy (e.g. turn the hallway light off if no one is walking by). They might also improve the user's well being (e.g. automatically regulate room temperature). In addition, tasks can be simply convenient (e.g. open the curtains when it is bright outside).

**Comprehensible** The home automation domain is comprehensible to most people. We all live in homes and can relate to most of the tasks Autohouse offers. Therefore, no explanation of the application domain is required to comprehend it.

**Robust** Autohouse is a robust application when it comes to device disconnection. If a unit is disconnected from the server, the system migrates the tasks that were running on that unit to another, suitable unit. The application does not support server fault tolerance. Although the distributed version of [iTasks](#page-54-0) could have been used, Autohouse runs on the single server version instead [\[19\]](#page-53-9).

**Highly connected** Autohouse supports simultaneous devices. Although wireless connections are supported (e.g. Bluetooth), [Autohouse](#page-54-3) does not enforce them (Section [5.3\)](#page-30-0).

**Dynamic** The Autohouse system allows for dynamic addition and removal of devices. In addition, a user might send tasks to devices dynamically. Home automation is a domain that naturally requires dynamicity. It is expected that Autohouse users send and remove tasks from devices on a daily basis.

**Diverse** Autohouse supports five different sensors and three actuators. Therefore, in total, eight peripherals are integrated into the application. Although this number is small when compared to some commercial applications out there, it is enough to display Autohouse's diversity.

<span id="page-33-0"></span><sup>3</sup>Global Home Automation Market Growth Opportunities 2017-2022 - Market is expected to reach an estimated \$75.2 billion. Available at [https://markets.businessinsider.com/news/stocks/global-home](https://markets.businessinsider.com/news/stocks/global-home-automation-market-growth-opportunities-2017-2022-market-is-expected-to-reach-an-estimated-75-2-billion-1007431226)[automation-market-growth-opportunities-2017-2022-market-is-expected-to-reach-an-estimated-75-2](https://markets.businessinsider.com/news/stocks/global-home-automation-market-growth-opportunities-2017-2022-market-is-expected-to-reach-an-estimated-75-2-billion-1007431226) [billion-1007431226](https://markets.businessinsider.com/news/stocks/global-home-automation-market-growth-opportunities-2017-2022-market-is-expected-to-reach-an-estimated-75-2-billion-1007431226). Accessed on August 27th 2018.

#### 5.4. APPLICATION ANALYSIS 27

**Extensive** The application tests [mTask](#page-54-2) features thoroughly. Regarding the [mTask](#page-54-2) language, [Autohouse'](#page-54-3)s default tasks use all of the language constructs implemented by the [mTask'](#page-54-2)s interpreted view (Section [4.2\)](#page-23-0). In addition, it makes use of [mTask](#page-54-2) functionality to connect to devices and to send tasks to it. Autohouse benefits from [mTask](#page-54-2) abstraction layer over devices and does not handle them directly.

# <span id="page-36-0"></span>**Chapter 6**

# **Application Development**

After the application domain was chosen, development began. Although [Autohouse](#page-54-3) was developed during the research, it was not the research object. It was used merely as a tool to assess [mTask'](#page-54-2)s capabilities and thus answer the research question. Therefore, this chapter will not focus on [Autohouse](#page-54-3) itself, but on the limitations of [mTask](#page-54-2) unearthed during its development. A quick overview of its development is given in Section [6.1.](#page-36-1) Some limitations of [mTask](#page-54-2) were overcome and are described in Section [6.2.](#page-38-0) Other limitations remain and are described in Section [6.3.](#page-43-1) Finally, Section [6.4](#page-44-0) describes how automatic task migration was accomplished without modifying [mTask.](#page-54-2)

### <span id="page-36-1"></span>**6.1 Development Overview**

[Autohouse](#page-54-3) is an application developed using [Clean,](#page-54-1) [iTasks](#page-54-0) and [mTask.](#page-54-2) Due to time constraints, it was thoroughly tested only on macOS 10.13 (High Sierra). It was tested on Linux (Ubuntu 16.10) on early stages of development. [Autohouse'](#page-54-3)s source code is available at its GitHub repository<sup>[1](#page-36-3)</sup>.

#### <span id="page-36-2"></span>**6.1.1 Application Architecture**

[Autohouse](#page-54-3) development started just like many [iTasks](#page-54-0) applications: defining [ADTs](#page-56-7) and [SDSs.](#page-57-2) The application has [ADTs](#page-56-7) that model key concepts in the home automation domain: House (representing the smarthome), Room and Unit (representing a device). A House is a list of Rooms and a Room is essentially a list of Units.

All the application data lives in one [SDS](#page-57-2) that represents the entire house. Other [SDSs](#page-57-2) (e.g. for rooms and units) are derived from this main [SDS](#page-57-2) using parametric lenses [\[7\]](#page-52-8). Rooms and units have unique ids that are used to locate them in the house [SDS.](#page-57-2) The default automation tasks are stored in a list of Program — in [Autohouse'](#page-54-3)s source code, automation tasks are named *programs* to avoid name clashing with [iTasks'](#page-54-0) Task [ADT.](#page-56-7) The Program record contains all the information inherent to an automation task.

The application contains three main tasks running in parallel: manage house, manage units and send new task. The first one lets the user create and edit rooms. The second allows the user to inspect, send tasks to and disconnect units. The last task lets the user pick a [mTask](#page-54-2) task to send to a device that is compatible with it.

Once the [iTasks](#page-54-0) foundation was created, the [mTask](#page-54-2) development could begin.

<span id="page-36-3"></span><sup>&</sup>lt;sup>1</sup>Autohouse on GitHub. Available at <https://github.com/matheusamazonas/autohouse>.

#### <span id="page-37-0"></span>**6.1.2 Using the Simulator**

As expected, device features were first implemented using simulators (Section [4.2.4\)](#page-24-1). These devices proved to be great for early stages of development. First, multiple simulators can be easily instantiated, which was particularly useful when physical devices were not available yet. Simulators allowed the development of peripheral tasks even before some peripherals were available for testing. Additionally, given that simulators are highly customizable, some features that depended on different device configurations were tested. Such freedom to quickly choose between different device configurations does not exist when dealing with physical devices.

Although the simulator was particularly helpful during early stages of development, it proved to be a great debug tool during later stages as well. Whenever a device behaved unexpectedly, the same environment was reproduced using a simulator. Then, using the debugging [UI,](#page-57-4) the device's state (i.e. memory, tasks, program counter, peripheral values) could be inspected. Using the simulator as a debug tool became standard practice during [Autohouse'](#page-54-3)s development.

#### <span id="page-37-1"></span>**6.1.3 Device Communication**

Once prototyping using the simulator was over, development moved to physical devices. But one problem had to be solved before deploying [mTask](#page-54-2) tasks on [Arduinos](#page-54-7): wireless device communication. Ideally, [Autohouse](#page-54-3) would communicate with its devices wirelessly. But so far, only Serial connections over [USB](#page-57-5) were used to connect to [Arduinos](#page-54-7). Two wireless options were taken into consideration: Wi-Fi (through [TCP\)](#page-57-3) and Bluetooth (through Serial).

The first option tested was Wi-Fi, specifically with the ESP8266. The ESP8266 is a system on a chip with a microcontroller, a full [TCP/](#page-57-3)[IP](#page-56-14) stack and Wi-Fi. It can be used as a Wi-Fi module (giving other microcontrollers Wi-Fi capabilities) and as a standalone microcontroller. In [Autohouse'](#page-54-3)s setting, it would be used to give the [Arduino](#page-54-7) boards Wi-Fi capabilities. A microcontroller can use Hayes commands<sup>[2](#page-37-3)</sup> to control the ESP8266 as a Wi-Fi module. Thus, a library was required to interface with it. A couple of open-source libraries were tested<sup>[3,](#page-37-4)[4](#page-37-5)</sup>, but they either did not offer some necessary features (e.g. retrieve the list of connected clients) or behaved unexpectedly (e.g. losing received messages). After some unsuccessful attempts to adapt the existing libraries, Wi-Fi was put aside and Bluetooth was considered as an alternative.

The Bluetooth module tested was the HC-05, a Bluetooth 2.0 [Serial Port Protocol \(SPP\)](#page-57-6) module. Since this module runs through Serial, it can be directly connected to the [Arduino](#page-54-7) board's Serial pins (TX and RX). Incoming data is preprocessed by the HC-05 and send directly to the device's Serial port. Therefore, no client data processing is required to transmit data via Bluetooth. Additionally, no code changes were necessary to support Bluetooth connection. When compared to Wi-Fi, Bluetooth brought clear advantages  $-$  i.e. it works out of the box and does not required additional code — and therefore was chosen to be used as [Autohouse'](#page-54-3)s wireless solution.

#### <span id="page-37-2"></span>**6.1.4 Device Deployment**

Once the wireless communication was set up, development moved to physical devices. First, all peripherals were tested using a single [Arduino](#page-54-7) board to ensure that they were compatible. Once

<span id="page-37-3"></span><sup>2</sup>Hayes command set - Wikipedia. Available at [https://en.wikipedia.org/wiki/Hayes\\_command\\_set](https://en.wikipedia.org/wiki/Hayes_command_set). Accessed on September 14th 2018.

<span id="page-37-4"></span> $3$ WiFiEsp on GitHub. Available at <https://github.com/bportaluri/WiFiEsp/tree/master/src>. Accessed on September 14th 2018.

<span id="page-37-5"></span><sup>4</sup>ESP8266wifi on GitHub. Available at <https://github.com/ekstrand/ESP8266wifi>. Accessed on September 14th 2018.

#### 6.2. CHANGES TO MTASK 31

all peripherals were tested using [mTask](#page-54-2) tasks, more devices were added to the [Autohouse](#page-54-3) system.

The test system contained five [Arduino](#page-54-7) Uno compatible boards. Each board was equipped with a HC-05 Bluetooth module, two [LEDs,](#page-56-4) two push down buttons, a [PIR](#page-56-12) and temperature, humidity, ultrasonic and analog light sensors. The boards had similar capabilities in order to test task migration (tasks should only migrate to devices that are compatible with it). Only one board was equipped with a [servo.](#page-54-9) This choice was also motivated by the task migration feature: if a device running a task that uses a [servo](#page-54-9) disconnects from the server, its task should not migrate because no other device has a [servo.](#page-54-9)

Once device deployment finished, [Autohouse'](#page-54-3)s standard task list was created and tested. [Autohouse'](#page-54-3)s version<sup>[5](#page-38-2)</sup> 0.1.0 corresponds to the end of this development phase.

### <span id="page-38-0"></span>**6.2 Changes to mTask**

Limitations of [mTask](#page-54-2) surfaced during the development of [Autohouse.](#page-54-3) Some of these limitations were overcome by changing [mTask.](#page-54-2) These changes are described below.

#### <span id="page-38-1"></span>**6.2.1 Variables**

Since [mTask](#page-54-2) is an imperative language, it would benefit from mutable data features. Although there are no [mTask](#page-54-2) constructs to represent variables, [SDSs](#page-57-2) might be used as updatable data containers. In such a setting, an [SDS](#page-57-2) is created for each desired variable. This trick brings updatable data storage to [mTask,](#page-54-2) but it prompts two problems.

First, there is no separation of concerns. Variables and [SDSs](#page-57-2) should be, by definition, different things. A variable is a *local* updatable data storage in memory. An [SDS](#page-57-2) is an abstraction layer over any kind of shared data, including data in memory. Using an [SDS](#page-57-2) locally goes against what a *shared* data source represents. Second, when [SDSs](#page-57-2) are sent to devices, they are not attached to a specific task. Also, on the current version of [mTask,](#page-54-2) there is no way to establish whether an [SDS](#page-57-2) belongs to a given task. As a consequence, [SDSs](#page-57-2) are never deleted from devices. Variables, on the other hand, are always bond to a specific task and could be removed with their correspondent task altogether, saving space in the device's memory. Thus, [mTask](#page-54-2) could benefit from a language construct for variables.

The vari class was created to fill this gap. It contains two functions: vari and con, representing variable and constant data storage respectively. Its definition can be seen in Listing [6.1.](#page-38-3) From a language construct point of view, the sds and vari classes do not differ much. Both classes contain constructs that might be used as updatables and as expressions. But there are two differences between these classes. First, vari contains a construct for constant data: con. Second, vari functions expect a value of type t as its initial value (seen as the first argument of In in Listing [6.1\)](#page-38-3). The sds function expects a (Shared  $t$ ) instead. The biggest difference between the sds and vari classes regards their behavior on the interpreted view of [mTask.](#page-54-2) Variables belong to a task and will live as long as the task lives. [SDSs](#page-57-2) are not bound to a task and will live in the device indefinitely.

<span id="page-38-3"></span>:: Vari = Vari

**instance** isExpr Vari **instance** isUpd Vari

<span id="page-38-2"></span><sup>5</sup>[Autohouse](#page-54-3) release 0.1.0 on GitHub. Available at [https://github.com/matheusamazonas/autohouse/](https://github.com/matheusamazonas/autohouse/releases/tag/0.1.0) [releases/tag/0.1.0](https://github.com/matheusamazonas/autohouse/releases/tag/0.1.0).

```
class vari v where
  vari :: ((v t Vari) \rightarrow In t (Main (v c s))) \rightarrow (Main (v c s))con :: ((v t Expr) \rightarrow In t (Main (v c s))) \rightarrow (Main (v c s))Listing 6.1: The vari class
```
Listing [6.2](#page-39-1) displays an example of variables in [mTask:](#page-54-2) the task blink. This task blinks LED1 based on the value of variable v. The variable v is created using the vari construct. Its value is updated using the =. infix operator, similarly to [SDSs.](#page-57-2) It can also be used as a boolean expression, as the condition to an IF construct.

All [Autohouse](#page-54-3) automation tasks must be of type Main ( $v$  () Stmt). The noOp after the attribution in Listing [6.2](#page-39-1) is required to ensure that the program matches that type. The noOp construct is a wild card used whenever the type of a construct does not match its desired type.

```
blink :: Main (v () Stmt) | program v
blink = vari \lambda v = False In { main =
        IF (v) (
                 ledOn (lit LED1)
        ) (
                 ledOff (lit LED1)
        ) :.
        v =. Not v :. noOp
        }
```

```
class noOp v where noOp :: v t p
```
Listing 6.2: Example of the usage of variables in mTask

The addition of variables to the language required changes on [mTask'](#page-54-2)s communication protocol (Section [4.2.2\)](#page-23-2). When a task is sent to a device, its variables must be sent as well. Therefore, a MTTask message must include the variables used by the given task. Variables are modelled in the BCVariable record. A variable contains a unique (within a task) identifier and its initial value. The BCVariable record and the communication protocol change can be seen in Listing [6.3.](#page-39-2)

```
:: BCVariable = { vid :: Int, vval :: BCValue }
:: MTaskMSGSend
        = MTTask Int MTaskInterval [BCVariable] String
        ...
```
Listing 6.3: Change in mTask's communication protocol to accommodate task variables

Additionally, the simulator and the client engine were modified to support task variables. When a task is received, its variables are stored. During task execution, variables are fetched and assigned similarly to [SDSs.](#page-57-2) When a task terminates, its variables are removed from the device.

#### <span id="page-39-0"></span>**6.2.2 Peripheral Code**

The [mTask](#page-54-2) library already supported some of the peripherals [Autohouse](#page-54-3) planned to use: [LEDs,](#page-56-4) analog and digital pins. Although, new peripherals (e.g. light, temperature and humidity sensors) were required by some of the default automation tasks. Following the natural development process of an [mTask](#page-54-2) application, these peripherals were first emulated using the simulator.

#### 6.2. CHANGES TO MTASK 33

As more peripherals were implemented, it was clear that the workflow required to add a new peripheral to the system could be improved.

Adding a new peripheral required changes on different parts of [mTask.](#page-54-2) An overview of the necessary changes can be seen below.

- A new class that represents the peripheral is added to the language.
- Depending on the peripheral, a new [ADT](#page-56-7) is created to represent its values (e.g. DigitalPin).
- New bytecode instructions are created.
- Bytecode encodings are updated to support the new instruction and the possibly new [ADT.](#page-56-7)
- The MTaskDeviceSpec record is modified to include a flag for the new peripheral.
- The simulator interpreter is updated to handle new bytecode instructions.
- The [C](#page-54-10) client is modified to handle the new peripheral.

The changes on the [C](#page-54-10) client code depended heavily on the type of peripheral being implemented. Changes on the [Clean](#page-54-1) code though, were often similar. Previously, peripheral code was scattered around the [mTask](#page-54-2) library. Peripheral classes were inside the Language module along with possibly new [ADTs.](#page-56-7) Instances of the peripheral classes for each [mTask](#page-54-2) view were in the respective view's module. The simulator interpreter contained peripheral-specific code. Bytecode encodings for basic types were mixed with encodings for peripheral data types. Overall, adding a new peripheral was particularly cumbersome and extremely error-prone. Finally, there was no separation of concerns whatsoever.

A new modular code architecture for peripherals was introduced to solve the problems described above. It aims to remove peripheral-specific code from [mTask](#page-54-2) core and simulator modules. In this architecture, each peripheral should be defined in its own module. Its type class, [ADTs,](#page-56-7) bytecode encodings and view instances are defined in that same module. The simulator does not have any peripheral-specific code. Instead of explicit fields for each peripheral, the simulator state record (SimState) contains a list of Peripheral. This new data type is a wrapper around every [mTask](#page-54-2) peripheral. Its definition can be seen in Listing [6.4.](#page-40-0)

<span id="page-40-0"></span>:: Peripheral = E.e: Peripheral e & peripheral e

**class** peripheral e | iTask e **where**  $processInst :: BC e \rightarrow State SimState (e,Bool)$ 

Listing 6.4: The Peripheral class

The peripheral class was created to enable the removal of peripheral-specific code from the simulator interpreter. Its only function, processInst defines how a peripheral should interpret bytecode instructions (BC). Naturally, a peripheral should only interpret instructions that are relevant to it. The simulator interpreter executes one instruction at a time. If an instruction belongs to [mTask'](#page-54-2)s core instruction set (excluding peripheral instructions), the interpreter executes it immediately. If the instruction does not belong to the core instruction set, it is assumed to be a peripheral instruction and it is presented to all simulator peripherals using the processInst function. Once a peripheral responds to an instruction (represented by the Bool on processInst returned value), the interpreter considers the instruction executed and stops looking for a peripheral to execute it. If no peripheral executes the instruction, an error ("instruction unknown") is thrown.

The addition of new bytecode instructions remains outside of the peripheral modules. Although technically it is possible to extend the bytecode data type (BC) across separate modules, the amount of work necessary to do so outweighs the benefits it could bring. Currently, BC's instance of the iTask type class is automatically derived. [Clean](#page-54-1) can not automatically derive type classes of extended types. Therefore, if BC was extended, an instance of iTasks type class would have to be manually derived. Doing so would bring peripheral-specific code back to language core modules, going against the intend that drove the change to begin with.

The development that followed the changes described above proved that the separation of concerns regarding peripheral code improved [mTask.](#page-54-2) Peripherals were added faster, with less code changes and less errors. Additionally, code maintainability increased substantially. Since peripheral code lays mostly in the same module, small changes can be performed faster and safer.

#### <span id="page-41-0"></span>**6.2.3 New Peripherals**

Previously, the interpreted [mTask](#page-54-2) supported the following peripherals: [LEDs,](#page-56-4) [LCD](#page-56-13) displays (for displaying numbers only), analog and digital pins. The standard [Autohouse](#page-54-3) tasks required new peripheral support. The following peripherals were added to [mTask:](#page-54-2) DHT22 temperature and humidity sensor, HCSR04 ultrasonic sensor, digital light sensor, Grove analog light sensor (P) V1.1, [PIR](#page-56-12) and [servo.](#page-54-9)

The digital light sensor, the Grove analog light sensor and the [PIR](#page-56-12) did not require an external library to be used. Their data pin is connected to board pins and their values can be read using [Arduino](#page-54-7) standard functions. An additional library was required to interface with the [servo.](#page-54-9) The [Arduino](#page-54-7) Servo library[6](#page-41-2) was used. An additional library was also required to interface with the DHT22 sensor. Although there are libraries available out there, I decided to implement a small and simple one just for [mTask:](#page-54-2) DHTino<sup>[7](#page-41-3)</sup>. This choice was motivated by the limited amount of flash memory (32 KB) on the [Arduino](#page-54-7) Uno. Existing libraries support many different sensors and have many features that would not be used by [mTask.](#page-54-2) As a consequence, these libraries would take too much flash memory space. Guided by the same motivation, the Ultrino<sup>[8](#page-41-4)</sup> library was created to interface with the HCSR04 ultrasonic sensor.

#### <span id="page-41-1"></span>**6.2.4 Device Requirements**

Some tasks rely on certain peripherals to execute. For example, a task that regulates room temperature relies on a temperature sensor. Despite that, [mTask](#page-54-2) did not provide a mechanism to determine whether a task is compatible with a device. The Requirements view was created to bring this feature to [mTask.](#page-54-2) Its definition can be seen in Listing [6.5.](#page-42-1) Requirement is a type constructor with two phantom type variables: a and b [\[15\]](#page-53-2). These type variables are required by [mTask](#page-54-2) type classes. Requirement is a wrapper around the device specification type MTaskDeviceSpec.

Given a [mTask](#page-54-2) construct, this view will return the minimum device specification necessary to support that construct. This information can be used to determine whether a device matches the minimum specification for a task and therefore, if it is compatible with it. The match function (seen in Listing [6.5\)](#page-42-1) does exactly that. Given an [mTask](#page-54-2) program and a Maybe MTaskDeviceSpec, it yields whether the device and program are compatible.

<span id="page-41-2"></span><sup>6</sup>Arduino Servo Library. Available at <https://www.arduino.cc/en/reference/servo>. Accessed on September 10th 2018.

<span id="page-41-3"></span> $^7$ DHTino on GitHub. Available at <https://github.com/matheusamazonas/DHTino>. Accessed on September 10th 2018.

<span id="page-41-4"></span><sup>8</sup>Ultrino on GitHub. Available at <https://github.com/matheusamazonas/Ultrino>. Accessed on September 10th 2018.

#### 6.2. CHANGES TO MTASK 35

```
:: Requirements a b = Req MTaskDeviceSpec
match :: (Main (Requirements a b)) MTaskDeviceSpec \rightarrow Bool
instance arith Requirements
instance UserLED Requirements
                              Listing 6.5: The Requirements view
```
Instances of [mTask](#page-54-2) classes (including peripheral classes) are defined for Requirement. Therefore, given a [mTask](#page-54-2) task, an application can filter the available devices based on whether they are compatible with it. The opposite is also possible: given a device, an application can filter tasks based on whether they are compatible with it.

#### <span id="page-42-0"></span>**6.2.5 Device Disconnection**

By design, [Autohouse](#page-54-3) should be robust regarding device disconnection (Section [5.4\)](#page-32-3). Ideally, the system would detect a device disconnection and migrate the device's tasks to another suitable device. There were two challenges to tackle in order to implement this feature.

First, [mTask](#page-54-2) does not recognize device disconnection for all of the device types it supports. Simulators never get disconnected. [TCP](#page-57-3) devices throw an [iTasks](#page-54-0) error when a disconnection is identified. This error is not caught by mTask and propagates upwards. Serial devices kill the application when disconnected. The library used by [mTask](#page-54-2) to connect to Serial devices (CleanSerial[9](#page-42-2) ) halts execution when a device is disconnected.

In order to detect device disconnection, [mTask](#page-54-2) had to be modified. If the device commu-nication fails, the channel Sync task (Section [4.2.5\)](#page-25-0) should throw an exception<sup>[10](#page-42-3)</sup>. [TCP](#page-57-3) devices already throw an exception when communication fails and therefore require no change. Although simulators never disconnect from the system, simulating a disconnection would benefit testing. Hence, simulators were modified to support intentional disconnection. CleanSerial was modified to support device disconnection recognition.

Second, even if [mTask](#page-54-2) recognizes device disconnection, it still can not communicate it to [Autohouse.](#page-54-3) Ideally, [mTask](#page-54-2) would communicate device disconnection through an error handler that would be provided by the application. Thus, the application would decide what task to perform in case of a disconnection. As seen in Section [4.2.5,](#page-25-0) the [mTask](#page-54-2) library provides a single function to connect with a device: withDevice. This function is responsible (besides other tasks) to manage the connection to the device and therefore was the perfect place to insert an exception handler. An exception handler is a task that takes an error String as input. Listing [6.6](#page-42-4) displays the type signature of the original withDevice along with its new version, named withDevice' here. If the application using [mTask](#page-54-2) does not want to handle connection errors, the [iTasks](#page-54-0) throw function can be used as the error handler. Doing so would propagate the exception upwards, emulating the behavior of withDevice.

```
withDevice :: a (MTaskDevice \rightarrow Task b) \rightarrow Task b | channelSync a
withDevice' :: a (MTaskDevice \rightarrow Task b) (String \rightarrow Task ()) \rightarrow Task b | channelSync a
```
<span id="page-42-2"></span><sup>9</sup>CleanSerial on GitLab. Available at <git@gitlab.science.ru.nl:mlubbers/CleanSerial.git>. Accessed on Semtember 8th 2018

<span id="page-42-3"></span> $10$ An [iTasks](#page-54-0) task yields either a value or an exception. The iTasks standard library provides functions to create and handle exceptions.

throw ::  $e \rightarrow$  Task a | iTask a & iTask e & toString e

Listing 6.6: Change in mTask to support a device disconnection handler

Consequently, [mTask](#page-54-2) recognizes and provides an exception handler for device disconnection. [Autohouse](#page-54-3) uses this feature to detect unit disconnection and thus automatically migrate tasks from the disconnected device to a suitable one.

#### <span id="page-43-0"></span>**6.2.6 Simulator Improvements**

The simulator (Section [4.2.4\)](#page-24-1) proved to be an essential tool during the development of [Autohouse.](#page-54-3) Although, it was clear that it could be improved to ease debugging and testing of the application.

Sometimes, the developer might want to debug a task and inspect it closely. The simulator's manual mode is adequate for such usage, but it might be a bit cumbersome to use. Specially with large tasks, stepping over each program instruction becomes a rather tedious and inefficient process. With that in mind, the simulator was extended to support breakpoints on bytecode instructions. Tools to add and to step over breakpoints were added to the simulator [UI.](#page-57-4) When executing a task, the simulator goes through its bytecode instructions, checking if there are breakpoints on each instruction before executing it. If an instruction has a breakpoint, execution waits for user input (by clicking on "step over") to continue. At any point, the user is able to edit breakpoints.

The ability to simulate peripheral values is crucial for program testing in [mTask.](#page-54-2) Tasks often rely on peripheral values and therefore can only be thoroughly tested if peripheral values can be simulated. Although, the simulator did not have such feature. The development of [Autohouse](#page-54-3) showed how necessary this feature is for [mTask](#page-54-2) development. Hence, simulation of peripheral values was incorporated into the simulator. Values can be manually set via the simulator [UI,](#page-57-4) similarly to breakpoints.

## <span id="page-43-1"></span>**6.3 Limitations of mTask**

Some of the limitations of [mTask](#page-54-2) that surfaced during the development of [Autohouse](#page-54-3) were not overcome. First, [SDSs](#page-57-2) can not be removed from a device. There is no message in [mTask'](#page-54-2)s communication protocol (Section [4.2.2\)](#page-23-2) to request [SDS](#page-57-2) deletion. Since an [SDS](#page-57-2) is not bound to a task, once it is sent to a device, it lives there indefinitely. As a consequence, a device can accumulate unused [SDSs](#page-57-2) over time, possibly filling the device's memory with dangling [SDSs.](#page-57-2) Ideally, [SDSs](#page-57-2) would always be bound to a task. Thus, they would be removed along with its task, eliminating dangling [SDSs.](#page-57-2)

Second, there is a communication loop on [SDS](#page-57-2) updates. The [mTask](#page-54-2) library automatically synchronizes [SDSs](#page-57-2) between server and devices. Whenever a device publishes an [SDS](#page-57-2) value, a message is sent to the server, which updates the actual [SDS.](#page-57-2) Also, the server observes an [SDS](#page-57-2) and whenever it is modified, it sends an update message to every device that uses that [SDS.](#page-57-2) Hence, the server ensures [SDS](#page-57-2) synchronization. A problem arises because the server is not aware of who is updating an [SDS.](#page-57-2) Therefore, it might send an update message to the same device that published the [SDS](#page-57-2) value, creating a communication loop. This behavior is not desirable because it generates unnecessary communication between the server and the devices. Additionally, it might create unexpected behavior. Ideally, the server would identify who is updating the [SDS](#page-57-2) and avoid sending an update message to the device that trigerred it.

Additionally, [mTask](#page-54-2) does not communicate whether a task sent to a device was acknowledged. Ideally, a call to liftmTask would communicate task acknowledgment using a callback handler (similarly to the connection error handler in Section [6.2.5\)](#page-42-0). The application might want to wait

#### 6.4. TASK MIGRATION 37

for the task acknowledgment to continue. For example, [Autohouse](#page-54-3) could wait for a task acknowledgment to store the task data in the unit [SDS.](#page-57-2) Since it can not detect task acknowledgment, it stores the task data before actually sending the task. As a consequence, if a task fails to be acknowledged, an invalid task will live in the device's task list.

Finally, [mTask](#page-54-2) does not support floating-point arithmetic. Some sensors data (e.g. DHT22 temperature and humidity sensor) is represented using floating-points and could not be directly translated into [mTask](#page-54-2) bytecode values. As a workaround, the [Arduino](#page-54-7) client uses integers to represent floating-points, with a precision of two decimals.

### <span id="page-44-0"></span>**6.4 Task Migration**

In case of device disconnection, the application should migrate the unit's tasks to another suitable one. The [mTask](#page-54-2) library offers means to connect and send task to devices, but not to manage them. The application using [mTask](#page-54-2) is responsible for device management. Therefore, automatic task migration was implemented entirely in [Autohouse](#page-54-3) and required no changes to [mTask](#page-54-2) whatsoever.

First, the feature behavior was defined. Although automatic task migration might be helpful, not all tasks should be automatically migrated. For example, some tasks that are suitable for a hallway unit (e.g. motion-activated light switch) might not be suitable for a bedroom unit. Therefore, different migration strategies were created. These strategies are represented in the Migration [ADT,](#page-56-7) seen in Listing [6.7.](#page-44-1)

<span id="page-44-1"></span>:: Migration = DoNotMigrate | SameRoom | AnyRoom

Listing 6.7: Task migration strategies of [Autohouse](#page-54-3)

Tasks with DoNotMigrate migration strategy never migrate to another unit. Tasks with the SameRoom strategy migrate only to units within the same room of its original unit. Tasks with AnyRoom strategy migrate to any other unit in the smarthome. When a task is being migrated, other units are checked for compatibility (based on the task's strategy, following no particular order) and once a compatible unit is found, the task is sent to it. If no compatible unit is found, the task is not migrated. The [Autohouse](#page-54-3) user is responsible for determining a task's migration strategy when sending it to a unit.

The application has to save enough task data to migrate a task in case of a device disconnection. The [mTask'](#page-54-2)s liftmTask function (Section [4.2.5\)](#page-25-0) is used to send tasks to devices. Besides the device itself, this function takes a task interval and an [mTask](#page-54-2) task as input. Therefore, this is all the information the application needs to send a task to a device. [Autohouse'](#page-54-3)s default tasks have a unique id that can be used to retrieve the task from the default task list. Thus, the application should only need to store the task index and its interval (MTaskInterval) in order to migrate it.

But storing the task id and interval is not enough. Some [Autohouse](#page-54-3) tasks require userprovided arguments to work. For example, a user must provide an initial target temperature to a thermostat task before sending it to a device. If such a task is being migrated, the application should be able to restore the task arguments as well. [Autohouse](#page-54-3) stores task arguments along with the task index and interval. All the information necessary to migrate an [Autohouse](#page-54-3) program lays in the ProgramInstance data type, seen on Listing [6.8.](#page-44-2)

```
:: ProgramInstance = \{ pIx :: Int,pArgs :: [Dynamic],
                     pInt :: MTaskInterval,
```
#### pMig :: Migration }

Listing 6.8: Task migration data

A unit contains a list of ProgramInstances. Each list element represents one task running on the unit and can be used to migrate its respective task to a new device. If a unit disconnects, the application goes through the unit's ProgramInstance list and migrates the tasks accordingly. Automatic task migration was tested using simulators and physical devices and it worked as expected.

 $\overline{\phantom{a}}$ 

# <span id="page-46-0"></span>**Chapter 7**

# **Related Work**

## <span id="page-46-1"></span>**7.1 mTask**

Recent research has been conducted on [mTask.](#page-54-2) A new, task-based version of it has been proposed [\[13\]](#page-53-4). On this version, the imperative language has been replaced by a functional one. This new version was not used during the research reported in this document because its implementation was not available on time.

The usage of programming languages to interface with [microcontrollers](#page-54-5) has been a subject of research. Firmata<sup>[1](#page-46-2)</sup> is a protocol to control [microcontrollers.](#page-54-5) Its messages follow the [MIDI](#page-56-15) message format and model mostly commands on analog and digital input and output pins. There is a client-side implementation for the [Arduino](#page-54-7)<sup>[2](#page-46-3)</sup> and host-side implementations for many programming languages, including a Haskell implementation to communicate with Arduinos called hArduino<sup>[3](#page-46-4)</sup>. Since Firmata is a protocol and not a programming language, full applications can not be built using Firmata solely. Other tools are built on top of it.

The Haskino library enables [Arduino](#page-54-7) programming using Haskell [\[11\]](#page-52-10). The library is available in two different flavors. The first one is based on hArduino (and consequently, on Firmata) and requires the [Arduino](#page-54-7) to maintain a serial connection with the host. On this approach, most of the program evaluation is executed on the host and only I/O commands run on the client. The second approach drops Firmata and uses its own communication protocol. The client is more independent and can execute more elaborate commands, including control flow constructs. In contrast with the first approach, it presents a lower communication overhead. In addition, programs can be written to the [Arduino'](#page-54-7)s [EEPROM,](#page-56-16) allowing standalone execution. When compared to [mTask,](#page-54-2) both flavors of Haskino depend heavily on the server.

Some research has been made on generating  $C/C++$  $C/C++$  code for [microcontrollers](#page-54-5) from high level languages. Ivory is an [EDSL](#page-56-1) embedded into Haskell that generates safe embedded C code [\[12,](#page-52-11) [8\]](#page-52-12). By design, the generated code is memory safe and free from common errors and undefined behaviors. It uses Haskell's type system (with some [GHC](#page-56-17) extensions) to avoid errors like array indexing out of bounds, main loop function with return statements and dangling pointers. Additionally, it prohibits (by design) some standard C features that might generate unsafe code. Ivory was used on the development of the SMACCPilot, a high-assurance autopilot system for quadcopter [Unmanned Air Vehicles \(UAV\).](#page-57-7) Unlike [mTask,](#page-54-2) Ivory does not support

<span id="page-46-2"></span><sup>&</sup>lt;sup>1</sup>Firmata Protocol Documentation. Available at  $https://github.com/firmata/protocol.$  $https://github.com/firmata/protocol.$  Accessed on August 10th 2018.

<span id="page-46-3"></span> ${}^{2}$ Firmara Arduino. Available at <https://github.com/firmata/arduino>. Accessed on August 10th 2018.

<span id="page-46-4"></span><sup>3</sup>hArduino. Available at <http://leventerkok.github.io/hArduino>. Accessed on August 10th 2018.

dynamic uploading of new tasks.

The frp-arduino library<sup>[4](#page-47-1)</sup> implements the [Functional Reactive Programming \(FRP\)](#page-56-18) paradigm as an [EDSL](#page-56-1) embedded in Haskell. Programs in the [EDSL](#page-56-1) can be compiled to [Arduino](#page-54-7) C code which can be uploaded to [Arduino](#page-54-7) boards. Juniper<sup>[5](#page-47-2)</sup> is another [FRP](#page-56-18) language for the [Arduino.](#page-54-7) It is a standalone programming language that transpiles to [Arduino](#page-54-7)  $C_{++}$ .

Additionally, some programming language interpreters were ported to [microcontrollers.](#page-54-5) Es-pruino<sup>[6](#page-47-3)</sup> is a JavaScript interpreter for [microcontrollers.](#page-54-5) It officially supports only proprietary boards but other [microcontrollers](#page-54-5) such as the ESP8266 and the members of the STM32 family are supported by the community. Due to hardware limitations, none of the [Arduino](#page-54-7) boards are supported. Espruino's official website lists many projects that were built using it, including home automation applications.

Micropython<sup>[7](#page-47-4)</sup> is a lean implementation of the Python interpreter and parts of its standard library for [microcontrollers.](#page-54-5) Its main target device is the proprietary *pyboard*. Given that it requires at least 16KB of RAM, it is not compatible with most [Arduino](#page-54-7) boards. It is compatible with [microcontrollers](#page-54-5) of the STM32 family. Many projects (including home automation) were developed using Micropython and *pyboards*.

Finally, the programming of [microcontrollers](#page-54-5) dynamically (without the need to plug it to a computer) is a well known practice. For example, the ESP[8](#page-47-5)266<sup>8</sup> Wi-Fi module supports [Over](#page-56-9)[the-Air \(OTA\)](#page-56-9) programming. The [Arduino](#page-54-7) Uno Wi-Fi<sup>[9](#page-47-6)</sup> is a version of the Arduino Uno board that contains an ESP8266 module and supports [OTA](#page-56-9) programming natively via the [Arduino](#page-54-7) [IDE.](#page-56-19) It is important to note that although [OTA](#page-56-9) enables dynamic programming of [microcontrollers,](#page-54-5) it differs from [mTask'](#page-54-2)s dynamicity. On [OTA](#page-56-9) programming, the device memory is reset when a new program is loaded. On the dynamic version of [mTask,](#page-54-2) the device's memory and the tasks running on it are unaffected.

### <span id="page-47-0"></span>**7.2 Autohouse**

[Autohouse](#page-54-3) is a home automation application built with the intent to assess [mTask'](#page-54-2)s capabilities and was not meant to be commercialized. Therefore, when compared to existing commercial home automation systems, [mTask](#page-54-2) supports less platforms, offers less features and does not focus on some aspects (e.g. security, performance, user experience). Although, there are some fundamental differences between these applications and [Autohouse.](#page-54-3) A brief comparison follows.

The openHAB<sup>[10](#page-47-7)</sup> is an open-source home automation integration platform. Instead of controlling devices running a custom firmware, openHAB integrates existing automation system from different manufacturers. Therefore, [Autohouse](#page-54-3) and openHAB operate in different abstraction levels.

Home Assistant<sup>[11](#page-47-8)</sup> is an open-source automation system that supports many automation platforms including [Arduino.](#page-54-7) Users can configure automation tasks using [YAML](#page-54-11) files. Although it

<span id="page-47-1"></span><sup>4</sup>[FRP](#page-56-18) on Arduino. Available at <https://github.com/frp-arduino/frp-arduino>. Accessed on August 10th 2018.

<span id="page-47-2"></span><sup>5</sup>Juniper Programming Language. Available at <http://www.juniper-lang.org/index.html>. Accessed on August 11th 2018.

<span id="page-47-3"></span> $^6$ Espruino. Available at <https://www.espruino.com>. Accessed on August 10th 2018.

<span id="page-47-5"></span><span id="page-47-4"></span><sup>7</sup>Micropytohn. Available at <https://micropython.org>. Accessed on August 10th 2018.

<sup>8</sup>ESP8266 Overview. Available at <https://www.espressif.com/en/products/hardware/esp8266ex/overview>. Accessed at August 11th 2018.

<span id="page-47-6"></span><sup>9</sup>Arduino Store - Arduino Uno Wi-Fi. Available at <https://store.arduino.cc/arduino-uno-wifi>. Accessed on August 11th 2018.

<span id="page-47-7"></span> $^{10}$ openHAB. Available at <https://www.openhab.org>. Accessed on September 19th 2018.

<span id="page-47-8"></span><sup>11</sup>Home Assistant. Available at <https://www.home-assistant.io>. Accessed on September 19th 2018.

#### 7.2. AUTOHOUSE 41

supports [Arduino,](#page-54-7) the server uses Firmata protocol (Chapter [7\)](#page-46-0) to control the devices. Therefore, evaluation of automation tasks is performed on the server, not on the clients. As a consequence, if the connection between server and clients fails, the devices stop performing tasks. In [Autohouse,](#page-54-3) devices keep executing tasks if communication is interrupted.

Blynk<sup>[12](#page-48-0)</sup> and Thinger.io<sup>[13](#page-48-1)</sup> are [IoT](#page-56-0) platforms in which devices (e.g. [Arduino,](#page-54-7) [Mbed,](#page-54-8) Raspberry Pi<sup>[14](#page-48-2)</sup>) can be controlled via [iOS](#page-54-12) and [Android](#page-54-13) apps. Unlike in [Autohouse,](#page-54-3) new tasks can not be sent to the devices dynamically.

As seen above, [mTask'](#page-54-2)s microcontroller support and dynamic nature brings a set of features to [Autohouse](#page-54-3) that none of the analyzed home automation systems possesses.

<span id="page-48-0"></span> $^{12}\rm{Blynk.}$  Available at  $\rm{https://www.blynk.cc.}$  $\rm{https://www.blynk.cc.}$  $\rm{https://www.blynk.cc.}$  Accessed on September 19th 2018.

<span id="page-48-1"></span><sup>13</sup>Thinger.io. Available at <https://thinger.io>. Accessed on September 19th 2018.

<span id="page-48-2"></span><sup>14</sup>Raspberry Pi. Available at <https://www.raspberrypi.org>. Accessed on September 19th 2018.

# <span id="page-50-0"></span>**Chapter 8**

# **Conclusion**

## <span id="page-50-1"></span>**8.1 Discussion and Future Work**

#### <span id="page-50-2"></span>**8.1.1 mTask**

The [Autohouse](#page-54-3) application was successfully developed using [mTask,](#page-54-2) but some aspects still have to be analyzed. The tests performed during development were limited to five [Arduino](#page-54-7) boards running a maximum of three simultaneous tasks for a maximum duration of one hour. It is unknown how [mTask](#page-54-2) performs running more than five simultaneous devices. Given that the number of devices in [IoT](#page-56-0) applications can escalate quickly, it is important to assess how [mTask](#page-54-2) escalates in regard to the number of connected devices. Similarly, given that [IoT](#page-56-0) applications often run continuously, it would be important to perform tests with tasks running for longer periods of time. Another characteristic of [IoT](#page-56-0) solutions is lower power consumption [\[21,](#page-53-6) [18,](#page-53-7) [22\]](#page-53-8). Although, no power consumption analysis of [mTask](#page-54-2) applications was performed. Assessing [mTask'](#page-54-2)s power consumption, scalability and behavior over long periods is suggested as future research.

Ideally, the limitations of [mTask](#page-54-2) described in Section [6.3](#page-43-1) should be eliminated. First, [SDSs](#page-57-2) and tasks should be sent in a bundle. Thus, they would be removed altogether, eliminating dangling [SDSs.](#page-57-2) Second, [mTask](#page-54-2) would avoid sending update messages to the exact same device which triggered the [SDS](#page-57-2) update. Lastly, the [mTask](#page-54-2) library would provide callbacks to signal task acknowledgment. Solving these problems is also proposed as future research.

The Raspberry  $Pi^1$  $Pi^1$  is a compact [ARM](#page-56-20) computer often used in [IoT](#page-56-0) projects both as a device and as a server. Since it is capable of running an [iTasks](#page-54-0) core, it should be able to run an [mTask](#page-54-2) server [\[19\]](#page-53-9). Also, since the Pi hardware is Linux compatible, it might host an [mTask](#page-54-2) [POSIX](#page-56-11) client. Testing with the Raspberry Pi is suggested as future research.

The [mTask](#page-54-2) [EDSL](#page-56-1) was created to bring [IoT](#page-56-0) devices to the [iTasks](#page-54-0) environment. Its language is imperative and the system is not task-centred. Also, tasks cannot be combined as in [iTasks,](#page-54-0) limiting [mTask'](#page-54-2)s expressiveness. Naturally [iTasks](#page-54-0) and [mTask](#page-54-2) differ on some aspects, but ideally, the gap between them would be minimal, both in syntax and semantics. Current research has been performed to bridge this gap. A functional, task-centred version of [mTask](#page-54-2) has been proposed [\[13\]](#page-53-4). Parallel and sequential task combinators were introduced, improving [mTask'](#page-54-2)s expressiveness. Due to time constraints, this version of [mTask](#page-54-2) could not be used in this research. Assessing the abilities of this new version of [mTask](#page-54-2) is proposed as future research.

<span id="page-50-3"></span><sup>&</sup>lt;sup>1</sup>Raspberry Pi. Available at <https://www.raspberrypi.org>. Accessed on September 19th 2018.

#### <span id="page-51-0"></span>**8.1.2 Autohouse**

Although [Autohouse](#page-54-3) is not the research focus, it would be interesting to extend the application to push the boundaries of [mTask.](#page-54-2)

Currently, devices have no information about what its peripherals represent. For example, a servo can be used to control curtains or to lock a door. The user might know what which peripheral represents when sending a new task to a device, but the migration algorithm does not. As a consequence, a task might migrate to a compatible device with a peripheral that controls a different object than the intended one. For example, a task that uses a servo to automatically close curtains might migrate to a device that uses its servo to lock a door. Ideally, the application user would attribute tags to its peripherals. The migration algorithm would take that information into consideration when migrating tasks.

### <span id="page-51-1"></span>**8.2 Conclusion**

The research reported in this documented tested [mTask'](#page-54-2)s ability to develop real-life [IoT](#page-56-0) applications. The research question was tackled by example: the [Autohouse](#page-54-3) application intended to assess [mTask'](#page-54-2)s capabilities. The application is a home automation system that allows users to dynamically manage automation tasks running on devices spread across different rooms.

Limitations of [mTask](#page-54-2) surfaced during the development of [Autohouse.](#page-54-3) Some limitations were overcome by changing the [mTask](#page-54-2) and CleanSerial libraries. Task variables were added to the language. Device disconnection recognition was implemented, allowing the application to automatically migrate tasks when a device is lost. A new view was added to the [EDSL](#page-56-1) which generates minimum device requirements for a [mTask](#page-54-2) task. This view can be used to filter available devices based on whether they support a given task. Six new peripherals were added to the [mTask](#page-54-2) language and to the [Arduino](#page-54-7) client. Peripheral code was restructured, easing the addition of new peripherals, increasing code maintainability and bringing a better separation of concerns between the language core constructs and peripheral constructs. Finally, the simulator for the interpreted [mTask](#page-54-2) was modified to support the setting of peripheral values and breakpoints, which improved testing and debugging considerably.

Other limitations could not be overcome during this research. [SDSs](#page-57-2) are never removed from devices and live there indefinitely. There is an unwanted communication loop between devices and server whenever a device publishes an [SDS.](#page-57-2) The [mTask](#page-54-2) library does not communicate task acknowledgment. Although these limitations were not overcome, they did not stop the development of [Autohouse.](#page-54-3)

The [mTask](#page-54-2) [EDSL](#page-56-1) and library were successfully used to develop a real-life [IoT](#page-56-0) application: the home automation system [Autohouse.](#page-54-3) Some of the limitations unearthed during the development process were overcome and some remain. Finally, it is clear what the next steps to improve [mTask](#page-54-2) are.

# <span id="page-52-0"></span>**Bibliography**

- <span id="page-52-2"></span>[1] P. Achten, P. Koopman and R. Plasmeijer. "An Introduction to Task Oriented Programming". In: *Central European Functional Programming School: 5th Summer School, CEFP* 2013, Cluj-Napoca, Romania, July 8-20, 2013, Revised Selected Papers. Ed. by V. Zsók, Z. Horváth and L. Csató. Cham, Switzerland: Springer International Publishing, 2015, pp. 187–245.
- <span id="page-52-9"></span>[2] *Arduino - Home*. URL: <https://www.arduino.cc> (visited on 06/08/2018).
- <span id="page-52-3"></span>[3] T. H. Brus, M. C. J. D. van Eekelen, M. O. van Leer and M. J. Plasmeijer. "Clean — A language for functional graph rewriting". In: *Functional Programming Languages and Computer Architecture*. Ed. by G. Kahn. Berlin, Heidelberg: Springer, 1987, pp. 364–384.
- <span id="page-52-6"></span>[4] J. Carette, O. Kiselyov and C.-c. Shan. "Finally Tagless, Partially Evaluated: Tagless Staged Interpreters for Simpler Typed Languages". In: *Journal of Functional Programming* 19.5 (Sept. 2009), pp. 509–543.
- <span id="page-52-5"></span>[5] J. Cheney and R. Hinze. *First-class phantom types*. Tech. rep. Cornell University, 2003.
- <span id="page-52-4"></span>[6] J. van Diggelen, W. Post, M. Rakhorst, R. Plasmeijer and W. van Staal. "Using Process-Oriented Interfaces for Solving the Automation Paradox in Highly Automated Navy Vessels". In: *Active Media Technology*. Ed. by D. Slęzak, G. Schaefer, S. T. Vuong and Y.-S. Kim. Cham, Switzerland: Springer International Publishing, 2014, pp. 442–452.
- <span id="page-52-8"></span>[7] L. Domoszlai, B. Lijnse and R. Plasmeijer. "Parametric Lenses: Change Notification for Bidirectional Lenses". In: *Proceedings of the 26nd 2014 International Symposium on Implementation and Application of Functional Languages*. IFL '14. ACM, 2014, 9:1–9:11.
- <span id="page-52-12"></span>[8] T. Elliott et al. "Guilt Free Ivory". In: *Proceedings of the 2015 ACM SIGPLAN Symposium on Haskell*. Haskell '15. Vancouver, BC, Canada: ACM, 2015, pp. 189–200. isbn: 978-1- 4503-3808-0.
- <span id="page-52-7"></span>[9] J. N. Foster, M. B. Greenwald, J. T. Moore, B. C. Pierce and A. Schmitt. "Combinators for Bidirectional Tree Transformations: A Linguistic Approach to the View-update Problem". In: *ACM Trans. Program. Lang. Syst.* 29.3 (May 2007).
- <span id="page-52-1"></span>[10] *Gartner Says 8.4 Billion Connected "Things" Will Be in Use in 2017, Up 31 Percent From 2016*. 2017. url: [https://www.gartner.com/en/newsroom/press-releases/2017-02-](https://www.gartner.com/en/newsroom/press-releases/2017-02-07-gartner-says-8-billion-connected-things-will-be-in-use-in-2017-up-31-percent-from-2016) [07-gartner-says-8-billion-connected-things-will-be-in-use-in-2017-up-31](https://www.gartner.com/en/newsroom/press-releases/2017-02-07-gartner-says-8-billion-connected-things-will-be-in-use-in-2017-up-31-percent-from-2016) [percent-from-2016](https://www.gartner.com/en/newsroom/press-releases/2017-02-07-gartner-says-8-billion-connected-things-will-be-in-use-in-2017-up-31-percent-from-2016) (visited on 04/08/2018).
- <span id="page-52-10"></span>[11] M. Grebe and A. Gill. "Haskino: A Remote Monad for Programming the Arduino". In: *Practical Aspects of Declarative Languages*. Ed. by M. Gavanelli and J. Reppy. Cham, Switzerland: Springer International Publishing, 2016, pp. 153–168.
- <span id="page-52-11"></span>[12] P. C. Hickey, L. Pike, T. Elliott, J. Bielman and J. Launchbury. "Building Embedded Systems with Embedded DSLs". In: *SIGPLAN Not.* 49.9 (Aug. 2014), pp. 3–9.
- <span id="page-53-4"></span>[13] P. Koopman, M. Lubbers and R. Plasmeijer. "A Task-Based DSL for Microcomputers". In: *Proceedings of the Real World Domain Specific Languages Workshop 2018*. Vienna, Austria: ACM, 2018, 4:1–4:11.
- <span id="page-53-1"></span>[14] P. Koopman and R. Plasmeijer. "A Shallow Embedded Type Safe Extendable DSL for the Arduino". In: *Trends in Functional Programming*. Ed. by M. Serrano and J. Hage. TFP 2015. Cham, Switzerland: Springer International Publishing, 2016, pp. 104–123.
- <span id="page-53-2"></span>[15] D. Leijen and E. Meijer. "Domain Specific Embedded Compilers". In: *Proceedings of the 2Nd Conference on Domain-specific Languages*. DSL '99. Austin, Texas, USA: ACM, 1999, pp. 109–122.
- <span id="page-53-0"></span>[16] B. Lijnse, J. M. Jansen and R. Plasmeijer. "Incidone: A Task-Oriented Incident Coordination Tool". In: *Proceedings of the 9th International Conference on Information Systems for Crisis Response and Management*. ISCRAM'12. Vancouver, BC, Canada: Simon Fraser University, 2012.
- <span id="page-53-5"></span>[17] M. Lubbers. "Task Oriented Programming and the Internet of Things". Master's thesis. Nijmegen: Radboud University, 2017.
- <span id="page-53-7"></span>[18] D. Miorandi, S. Sicari, F. D. Pellegrini and I. Chlamtac. "Internet of things: Vision, applications and research challenges". In: *Ad Hoc Networks* 10.7 (2012), pp. 1497–1516.
- <span id="page-53-9"></span>[19] A. Oortgiese, J. van Groningen, P. Achten and R. Plasmeijer. "A Distributed Dynamic Architecture for Task Oriented Programming". In: *Proceedings of the 29th Symposium on the Implementation and Application of Functional Programming Languages*. IFL 2017. Bristol, United Kingdom: ACM, 2017, 7:1–7:12.
- <span id="page-53-3"></span>[20] R. Plasmeijer, B. Lijnse, S. Michels, P. Achten and P. Koopman. "Task-oriented Programming in a Pure Functional Language". In: *Proceedings of the 14th Symposium on Principles and Practice of Declarative Programming*. Leuven, Belgium: ACM, 2012, pp. 195–206.
- <span id="page-53-6"></span>[21] P. Ray. "A survey on Internet of Things architectures". In: *Journal of King Saud University - Computer and Information Sciences* (2016).
- <span id="page-53-8"></span>[22] L. Sanchez et al. "SmartSantander: IoT experimentation over a smart city testbed". In: *Computer Networks* 61 (2014), pp. 217–238.

# <span id="page-54-4"></span>**Glossary**

<span id="page-54-13"></span><span id="page-54-12"></span><span id="page-54-10"></span><span id="page-54-7"></span><span id="page-54-6"></span><span id="page-54-3"></span><span id="page-54-1"></span>**Android** Linux-based mobile operating system developed by Google. **Arduino** An open-source electronics prototyping platform. **Autohouse** Home automation application developed using [mTask](#page-54-2) and [iTasks.](#page-54-0) **C** A general purpose, structured imperative language. **C++** A general purpose, object-oriented imperative language. **Clean** A general purpose, pure and lazy functional programming language. **iOS** Operating system created by Apple to its proprietary hardware (smartphones, tables) . **iTasks** A [TOP](#page-57-0) implementation hosted in [Clean.](#page-54-1) **Mbed** Platform and operating system for [IoT](#page-56-0) devices based on [ARM](#page-56-20) Cortex-M microcontrollers. **Microcontroller** A compact, integrated circuit containing a small computer, plural=microcontrollers. **mTask** An [EDSL](#page-56-1) embedded in [Clean](#page-54-1) to control [IoT](#page-56-0) devices in [iTasks.](#page-54-0) **servo** Servomotor. A rotary motor with precise control of angular position.

<span id="page-54-11"></span><span id="page-54-9"></span><span id="page-54-8"></span><span id="page-54-5"></span><span id="page-54-2"></span><span id="page-54-0"></span>**YAML** Human friendly data serialization language.

Glossary

# <span id="page-56-3"></span>**Acronyms**

<span id="page-56-20"></span><span id="page-56-19"></span><span id="page-56-18"></span><span id="page-56-17"></span><span id="page-56-16"></span><span id="page-56-15"></span><span id="page-56-14"></span><span id="page-56-13"></span><span id="page-56-12"></span><span id="page-56-11"></span><span id="page-56-10"></span><span id="page-56-9"></span><span id="page-56-8"></span><span id="page-56-7"></span><span id="page-56-6"></span><span id="page-56-5"></span><span id="page-56-4"></span><span id="page-56-2"></span><span id="page-56-1"></span><span id="page-56-0"></span>**ADT** Algebraic Data Type. **ARM** Advanced RISC Machine. **DSL** Domain Specific Language. **[EDSL](#page-56-2)** Embedded [Domain Specific Language.](#page-56-2) **EEPROM** Electrically Erasable Programmable Read-Only Memory. **FRP** Functional Reactive Programming. **GADT** Generalized Algebraic Data Type. **GHC** Glasgow Haskell Compiler. **GPL** General Purpose Language. **HTML** Hypertext Markup Language. **IDE** Integrated Development Environment. **IoT** Internet of Things. **IP** Internet Protocol. **LAN** Local Area Network. **LCD** Liquid Crystal Display. **LED** Light-Emitting Diode. **MIDI** Musical Instrument Digital Interface. **OTA** Over-the-Air. **PIR** Passive Infrared Sensor. **POSIX** Portable Operating System Interface.

#### 50 Acronyms

**RISC** Reduced Instruction Set Computer.

<span id="page-57-2"></span>**SDS** Shared Data Source.

<span id="page-57-6"></span>**SPP** Serial Port Protocol.

<span id="page-57-3"></span>**TCP** Transmission Control Protocol.

<span id="page-57-0"></span>**TOP** Task Oriented Programming.

<span id="page-57-7"></span>**UAV** Unmanned Air Vehicles.

<span id="page-57-4"></span>**UI** User Interface.

<span id="page-57-5"></span>**USB** Universal Serial Bus.

<span id="page-57-1"></span>**VHDL** [VHSIC](#page-57-8) Hardware Description Language.

<span id="page-57-8"></span>**VHSIC** Very High Speed Integrated Circuit.

# <span id="page-58-0"></span>**List of Listings**

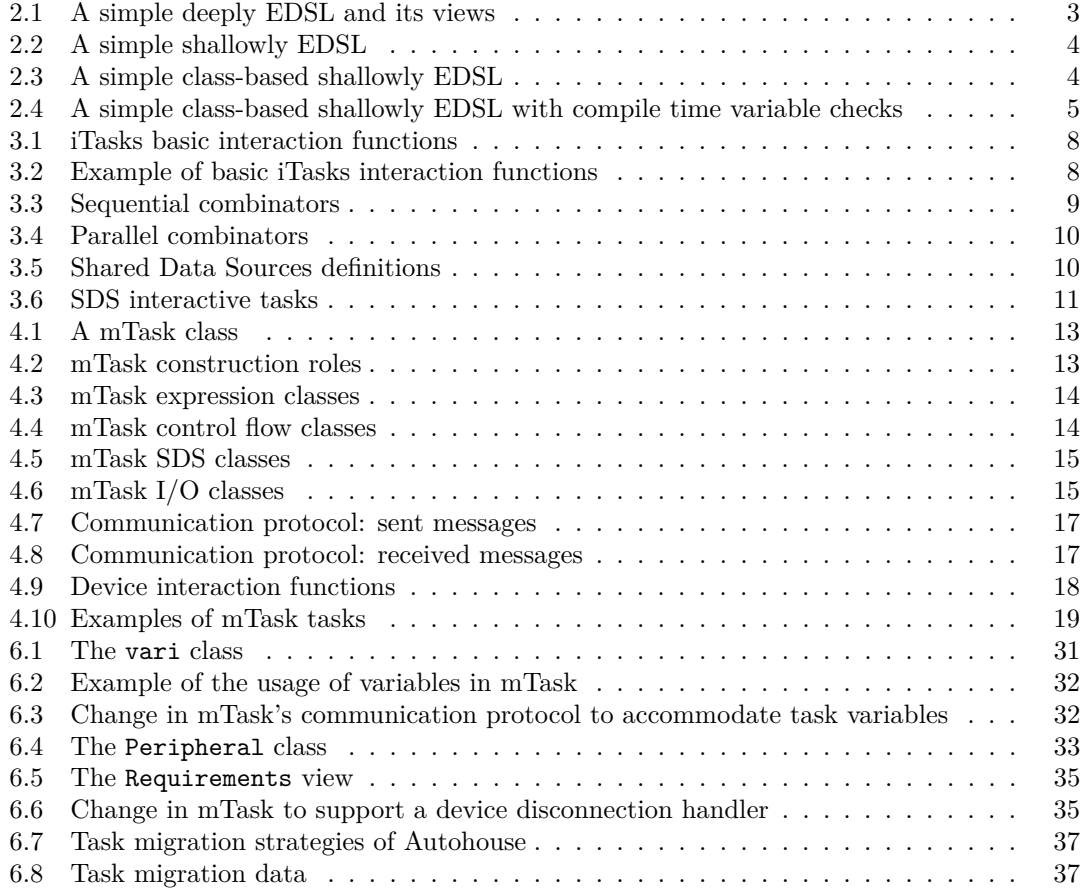

# **List of Figures**

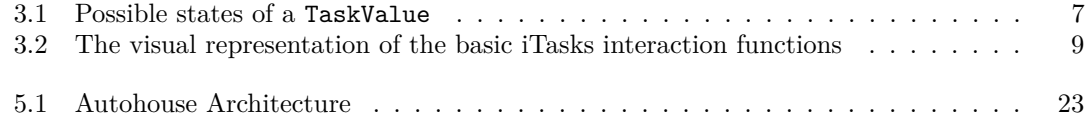